<span id="page-0-0"></span>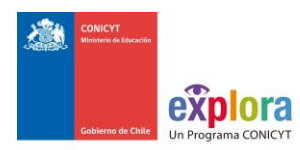

**ANEXO\_C**

# **MANUAL DE DECLARACION/RENDICION DE GASTOS PLATAFORMA DE SEGUIMIENTO Y CONTROL (S&C) PROYECTOS ASOCIATIVOS REGIONALES 2016**

# **INDICE**

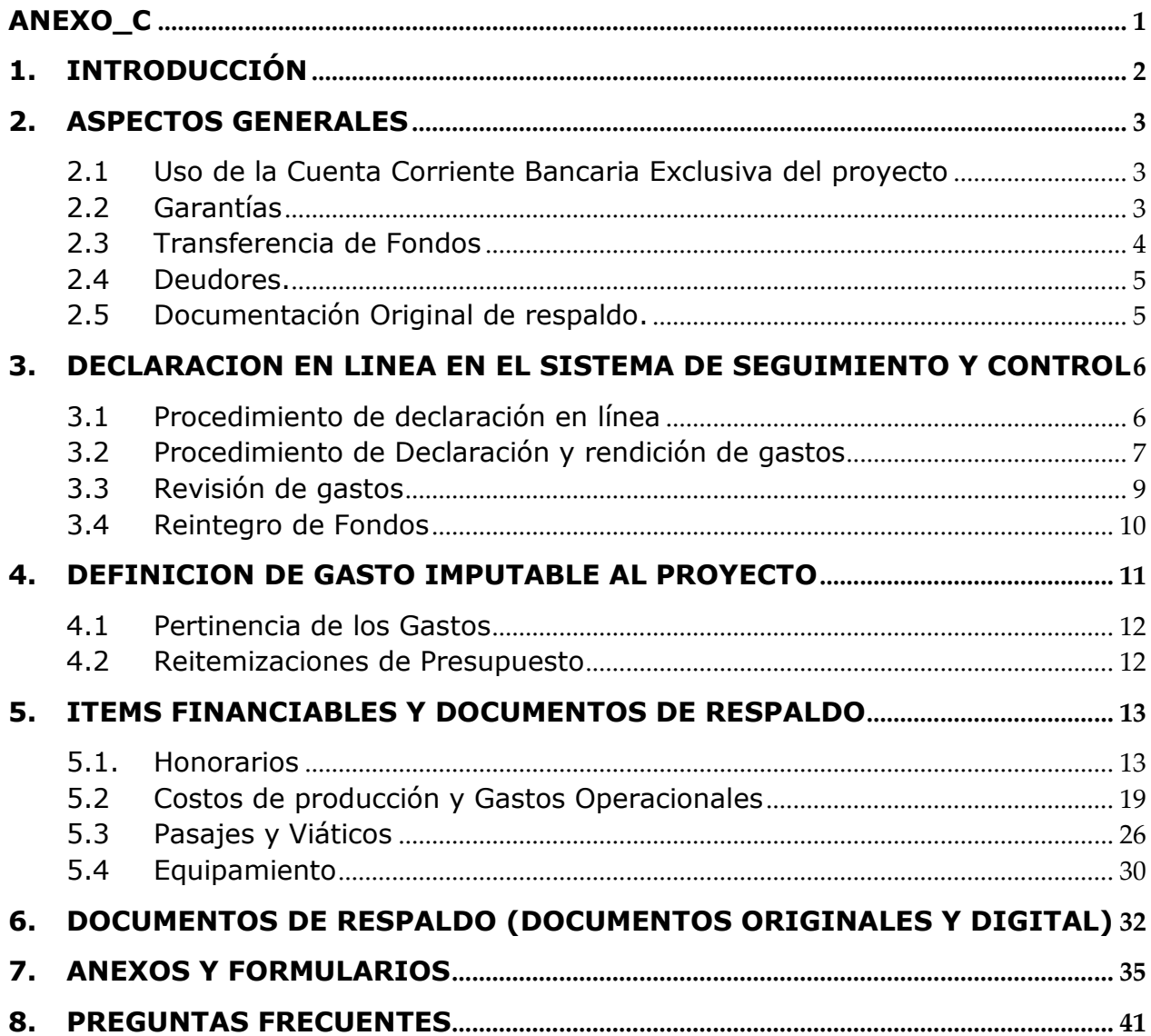

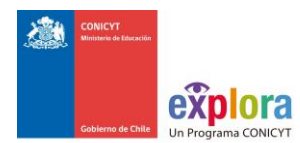

# <span id="page-2-0"></span>**1. INTRODUCCIÓN**

El propósito de este Manual es entregar a los/as Directores/as de Proyectos de este Concurso de Proyectos Asociativos Regionales, un conjunto de instrucciones para facilitar la presentación de las Declaraciones y/o Rendiciones de Gastos de cada una de las actividades e ítems asociados al presente Concurso.

Este Manual explicita y desglosa los diferentes ítems financiados por el Programa EXPLORA y otorga instrucciones para declarar los aportes realizados por la Institución Beneficiaria y/o Patrocinante (en caso que corresponda), así como también indica la forma de ingresar los datos para que sean aceptados, y los documentos que se requieren para respaldar cada uno de éstos.

Una vez aprobado el convenio entre las partes, a través de Resolución Exenta de CONICYT se citará a el/la Director/a General del proyecto, o quien este determine, a una capacitación en la Plataforma de Seguimiento y Control (S&C), sistema *online* en el cual deberá realizar la declaración de los gastos asociados a su proyecto e ingresar la información de los documentos de respaldos. Los gastos asociados a la capacitación en el uso del sistema podrán ser imputados al proyecto.

Los principales usuarios de este Manual, serán, por una parte: los/as Directores/as de Proyecto y sus equipos de trabajo que preparan los informes de gastos. Y, por otra parte, los/las analistas financieros del Programa EXPLORA y de CONICYT junto con el/la Coordinador/a, y ejecutivos/as del Área correspondiente del Programa EXPLORA.

Las normas y procedimientos contenidos en este Manual son obligatorios y se entenderán conocidos en primera instancia por todos/as los/as "Postulantes" al presente Concurso, especialmente para evaluar con las diferentes Instituciones Bancarias si cumplirán los requisitos de obtención de la **"Cuenta Corriente exclusiva"** y el **"Documento en Garantía"** necesarios para el posterior traspaso de fondos, en caso de que la propuesta sea adjudicada.

Es obligatorio que los postulantes del presente Concurso que resulten ser "Beneficiarios/as", cumplan con estos requisitos, si así no fuere, la adjudicación será declarada Nula.

El Programa Explora **No** aceptará solicitudes para autorizar gastos que excedan los tramos, o no se ajusten a las presentes instrucciones, por tanto estos excesos serán considerados "Gastos Rechazados" que deberán ser asumidos por las /los beneficiarios/as.

Si hubiere alguna inconsistencia entre alguna de estas normas y procedimientos con lo establecido en un convenio, prevalecerá lo establecido en el convenio y las Bases respectivas.

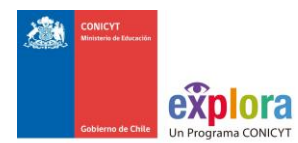

# <span id="page-3-0"></span>**2. ASPECTOS GENERALES**

Los fondos transferidos por EXPLORA/CONICYT a cada beneficiaria se regirán, en lo que corresponda, por la Resolución N°30 de la Contraloría General de la República que entró en vigencia desde el 01 de junio de 2015.

El Departamento de Administración y Finanzas (DAF) de CONICYT es responsable del Control y Fiscalización de los recursos que sean transferidos a las/os beneficiarias/os.

Es importante destacar, que la aceptación que realiza EXPLORA sobre los gastos declarados solo es provisoria. La aprobación es definitiva cuando es aprobada por la Unidad de Rendición de Cuentas (UCR) del Departamento de Administración y Finanzas de CONICYT.

## <span id="page-3-1"></span>**2.1 Uso de la Cuenta Corriente Bancaria Exclusiva del proyecto**

Es obligatorio contar con una Cuenta Corriente exclusiva para el manejo de los recursos entregados por CONICYT al proyecto. El número de la Cuenta Corriente exclusiva deberá individualizarse al momento de entregar el convenio firmado por el/la Representante Legal de la Institución Beneficiaria.

## <span id="page-3-2"></span>**2.2 Garantías**

En caso que el/la beneficiario/a sea una Persona Natural o Institución Privada, deberá entregar una caución por el monto total asignado por CONICYT para la ejecución del proyecto, consistente en una Boleta de Garantía bancaria pagadera a la vista o una Póliza de Garantía de ejecución inmediata, a nombre de la Comisión Nacional de Investigación Científica y Tecnológica (CONICYT).

La vigencia de la Boleta de Garantía o Póliza de Seguro deberá ser superior en al menos en 180 días al período de término del proyecto.

CONICYT exigirá una nueva garantía, en caso de que el proyecto sea prorrogado por el segundo y tercer año.

Los gastos por concepto de trámite de garantías **podrán ser rendidos** siempre y cuando sean ejecutados **a partir de la fecha de la resolución aprobatoria de fallo de concurso**  (según lo establecido en las Bases del respectivo concurso).

La garantía será devuelta una vez aprobados por CONICYT la rendición de cuentas respectiva y el informe técnico correspondiente.

Si el beneficiario es una Institución Pública, no será obligatorio la entrega de garantías por el uso de los recursos entregados.

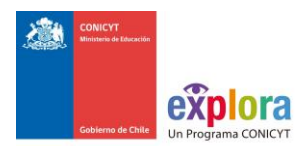

# <span id="page-4-0"></span>**2.3 Transferencia de Fondos**

Los fondos se entregan en giros anuales, según lo que establece el Convenio Institucional y serán transferidos a la Cuenta Corriente exclusiva. Las Instituciones y/o Personas Naturales beneficiarias **deberán acreditar la recepción conforme de los recursos transferidos**, para lo cual al momento de recibir los recursos en su Cuenta Corriente exclusiva, deberán:

- a) **Emitir** un comprobante contable o voucher de ingreso que acredite su recepción, fechado, firmado y con los timbres institucionales correspondientes, con la indicación de que los fondos serán usados solo en el marco del proyecto.
- b) **Enviar** el comprobante escaneado al correo electrónico de su Analista Financiero/a del Programa EXPLORA-CONICYT a cargo;
- c) **Adjuntar el documento original** a la "Rendición de Cuentas" al finalizar el período de ejecución.

## **2.3.1 Requisitos para el primer giro de fondos**

- 1) La Resolución que aprueba el Convenio suscrito entre las partes deberá estar completamente tramitada.
- 2) Contar con el número de la Cuenta Corriente exclusiva para transferir los fondos del proyecto y documento en donde acredite que la cuenta corriente es de uso exclusiva del proyecto (ejemplo, certificado emitido por el Banco, declaración jurada, etc.).
- 3) Cada una de las Instituciones Privadas y/o Personas Naturales beneficiarias deberán enviar al Programa EXPLORA-CONICYT un documento en garantía (Boleta Bancaria pagadera a la vista o Póliza de Seguros de ejecución inmediata) a nombre de CONICYT.

# **2.3.2 Requisitos para autorizar los siguientes giros de fondos:**

- 1) Declaración y Rendición de Cuentas del 100% de los Aportes recibidos,
- 2) Informe Final emitido por la UCR/DAF por el cual certifica que no tiene deuda.
- 3) Resolución totalmente aprobada, que autoriza renovación del siguiente período,
- 4) Documento en garantía por el nuevo período, para las Instituciones Privadas y/o Personas Naturales beneficiarias
- 5) Informe técnico final, aprobado por el 100% de las actividades comprometidas.
- 6) No mantener DEUDA MOROSA con CONICYT, (ver 2.4 párrafo final)

Los fondos entregados por el Programa EXPLORA-CONICYT, sólo pueden utilizarse para financiar los gastos que el proyecto demande. Por lo tanto, estos fondos deben ser manejados con el máximo cuidado, -y en ningún caso-, deben ser utilizados para otros fines, quedando **expresamente prohibido** utilizar los fondos transferidos por CONICYT en

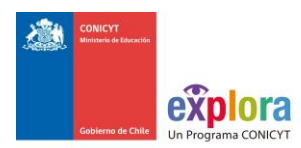

cualquier tipo de instrumento financiero de renta fija o variable, de corto o largo plazo (fondos mutuos, acciones, depósitos a plazo, bono, etc.) con y sin riesgo financiero.

# <span id="page-5-0"></span>**2.4 Deudores.**

CONICYT, reconoce tres tipos de deudores:

- 1) **Deuda Sin Retraso** al monto de recursos rendibles entregados a beneficiarios/as de CONICYT, con una antigüedad máxima de un año desde la fecha de la transferencia.
- 2) **Deuda Vencida** aquella que después de un año calendario y antes de sobrepasar el año seis meses desde efectuada la transferencia, no ha sido rendida o declarada por parte del/la beneficiario/a.
- 3) **Deuda Morosa** aquella que después de los seis meses de encontrarse vencida no ha sido rendida ni aprobada, por parte del beneficiario.

No se transferirán recursos a beneficiarios adjudicados mientras tengan deudas morosas con CONICYT, en virtud de lo establecido en el artículo 18 de la Resolución Nº 30 de fecha 11 de marzo 2015 de la Contraloría General de la República, que entró en vigencia a partir del 01 de Junio de 2015.

Cada beneficiario/a de un proyecto se convierte en deudor/a de CONICYT por el monto de los recursos transferidos, dicha deuda se rebaja sólo por dos vías:

- 1) La rendición de cuentas de los recursos transferidos aprobada por la Unidad Control de Rendiciones (UCR) del Departamento de Administración y Finanzas de CONICYT.
- 2) El reintegro a CONICYT de la parte de los recursos transferidos que no hayan sido rendidos y/o el equivalente a los gastos que hayan sido rechazados.

## <span id="page-5-1"></span>**2.5 Documentación Original de respaldo.**

Los/las Beneficiarios/as de un proyecto sean Personas Naturales, Instituciones Públicas o Privadas deberán mantener bajo su custodia, responsabilidad y cuidado, **toda la documentación original que acredita todos los gastos** efectuados que sirvan de respaldo a los gastos declarados por concepto de ejecución del proyecto, por el plazo de **5 años a contar de la fecha de la total aprobación de su informe final**, **declaración y rendición de gastos**. Asimismo, asume la obligación de entregar a CONICYT la documentación, en forma íntegra, cuando se le solicite para efectos de cumplir los requerimientos de CONICYT o de la Contraloría General de la República para que procedan a su revisión en cualquier etapa del proyecto, según el sistema de control implementado para tal efecto.

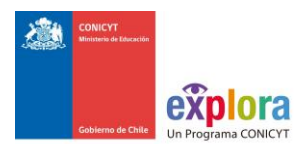

# <span id="page-6-0"></span>**3. DECLARACION EN LINEA EN EL SISTEMA DE SEGUIMIENTO Y CONTROL**

#### <span id="page-6-1"></span>**3.1 Procedimiento de declaración en línea**

## **3.1.1 ¿Qué se declara?**

El Sistema de S&C permite declarar los gastos de los fondos aportados por el Programa EXPLORA-CONICYT y cada una de las Instituciones Beneficiarias/Asociadas y Aportes de Terceros al proyecto (cuando corresponda), desde la fecha de inicio hasta su término.

La declaración debe realizarse de acuerdo a los montos aprobados en el cuadro presupuestario del convenio. Cada gasto declarado debe ser respaldado con el documento original que lo acredite.

Los documentos originales de respaldo, se archivan llevando un registro sistemático de acuerdo al orden en que estos son declarados en el sistema, para facilitar el seguimiento y control del proyecto y auditorías realizadas por CONICYT.

Las declaraciones se realizan mensualmente **dentro de los primeros 5 días hábiles después de terminado el mes que se debe informar**. Una vez realizada la declaración de gastos por el/la Director/a del proyecto y luego que el/la Analista Financiero/a del Programa EXPLORA realice las observaciones pertinentes (cuando corresponda), **el/la Director/a tendrá 5 días hábiles para aclarar estas observaciones**. De no cumplirse este plazo, la declaración será cerrada al día hábil siguiente. Los gastos con observaciones que no hayan sido aclaradas satisfactoriamente de acuerdo a este Manual o aquellos con observaciones que no hayan sido aclaradas dentro del plazo estipulado no serán reconocidos, lo que será informado a el/la Director/a General del proyecto.

Si la declaración de gastos es enviada fuera de los plazos estipulados, es decir, después de los 5 días hábiles siguientes al mes que se debe informar, el/la Analista Financiero/a del Programa EXPLORA-CONICYT, revisará la Declaración de Gastos y podrá rechazar automáticamente los gastos que no se hayan informado según las indicaciones entregadas por este Manual. Los gastos no reconocidos podrán ser informados nuevamente en la siguiente declaración de gastos, corrigiendo los errores detectados.

#### **3.1.2 ¿Quién declara?**

- El/La Director/a General del Proyecto es él/la responsable de declarar los gastos ejecutados incluyendo los aportes de cada una de las Instituciones que participan en el proyecto, en cada etapa de este. La ausencia de declaraciones de cualquier Institución participante (Certificados de Aportes), sin aclaración previa, es causal de rechazo del Informe Financiero Final (documentación original de respaldo).
- El/La Director/a del Proyecto, es él/la responsable de la declaración de gastos de su proyecto. La declaración puede delegarse en la persona que éste/a designe al interior de su proyecto, no obstante la responsabilidad final de la correcta declaración de los gastos le corresponderá a él/la Director/a del Proyecto.

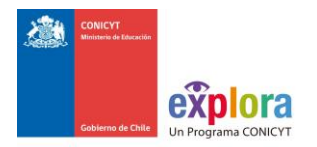

#### **3.1.3 ¿Cómo se declara?**

- El/La Director/a del Proyecto debe declarar en la Plataforma de Seguimiento y Control (**https://sisfondef.conicyt.cl/seguimiento/**). Al momento de cerrar la declaración enviada por parte de él/la Analista Financiero/a del Programa EXPLORA a cargo, se generará una Cartola Histórica en formato Microsoft Excel (xls). Este formato será utilizado por la Unidad de Control de Rendiciones (UCR) de CONICYT para la revisión final de la Documentación Original y/o Formulario de Declaración Mensual de los gastos ejecutados en la implementación del proyecto.
- Para proceder a revisar la documentación original de los gastos (a presentar por las Instituciones Privadas) o Formulario de Declaración Mensual (Instituciones Públicas) **sólo es factible** si la declaración de gastos ha sido previamente enviada a través de la Plataforma de S&C por él/la Director/a del Proyecto y cerrada por él/la Analista Financiero/a. En caso de que la información no se encuentre ingresada en la Plataforma, se devolverá la Documentación Original/ Formulario de Declaración Mensual, según corresponda, a él/la Director/a del proyecto.

## **3.1.4 Límites de Control**

Los límites de control están delimitados por:

- El presupuesto autorizado para cada ítem.
- El Plan de trabajo aprobado para el proyecto
- El plazo de ejecución del Proyecto establecido en el convenio. Sólo en casos muy excepcionales, la Dirección del Programa EXPLORA podrá autorizar la ampliación del plazo de ejecución del proyecto, trámite que deberá ser autorizado por Resolución Exenta de la autoridad competente y debe ser solicitado **con al menos 60 días de anticipación** a la fecha de término de la ejecución del proyecto. La Dirección del Programa EXPLORA evaluará la solicitud reservándose el derecho de aprobación o rechazo.

#### **IMPORTANTE**

Cada Director/a de Proyecto deberá contar con un **timbre**, con el cual deberá marcar cada uno de los documentos originales que acreditan los gastos efectuados por el proyecto y que se han ingresado al sistema de S&C.

El timbre debe especificar: **"Declarado Código del Proyecto Programa EXPLORA\_CONICYT".** Los costos de este insumo se podrán declarar como gasto menor del ítem de gastos de operación.

(Ver ejemplo en preguntas frecuentes).

## <span id="page-7-0"></span>**3.2 Procedimiento de Declaración y rendición de gastos**

La Documentación Original/Formulario de Declaración Mensual de los gastos se realizará según el plazo establecido en el Convenio suscrito entre las partes, así como también en la Plataforma de S&C.

## **3.2.1 Rendiciones de cuentas para Instituciones Públicas**

Las Instituciones Públicas, deberán enviar **mensualmente** el Formulario de Declaración de Gastos al Programa EXPLORA para la validación de la pertinencia de los gastos según ítems

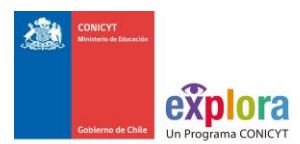

financiables (no es necesario enviar la documentación original). El Formulario de Rendición de Cuentas debe ser enviado debidamente firmado y timbrado por la autoridad de la Institución Beneficiaria que corresponda y por él/la Director/a del proyecto, en calidad de responsables de los datos informados en el citado documento.

Los datos que debe contener el Formulario respecto a los montos son los siguientes:

- **Total Transferido:** se refiere a la cuota entregada a la Institución Beneficiaria que aún tiene saldo por rendir.
- **Total Rendido:** se refiere al monto rendido respecto a la cuota entregada. Los gastos que se deben informar, son los que no han sido enviados con anterioridad a la Unidad de Control de Rendiciones (UCR) de CONICYT y que se están informando en el presente Formulario. Sin embargo, si de una cuota ya han sido aprobados gastos por dicha Unidad, se debe agregar una fila "TOTAL RENDIDO Y APROBADO ANTERIORMENTE POR UCR" junto al total rendido, con el objeto de que ambos montos rebajen el monto transferido.
- **Saldo por Rendir y Porcentaje por Rendir:** se refiere a la diferencia del Monto Transferido menos los totales rendidos. El saldo por rendir nunca debe ser NEGATIVO (No debe presentar Rendición en Exceso).

#### **3.2.2. Rendiciones de cuentas para Instituciones Privadas o Personas Naturales**

La Rendición de Cuentas de Instituciones Privadas y/o Personas Naturales debe ser presentada a la Unidad de Control de Rendiciones (UCR) de CONICYT, en documentación física y original que respalden los gastos realizados. Adicionalmente **debe entregar el respaldo digital** (CD, pendrive, etc.) **sólo de la documentación original financiera**.

El detalle de la documentación contenida en el archivo digital, debe tener el mismo orden de presentación que la documentación original y con un número correlativo identificatorio en concordancia con el Formulario de Rendición de Cuentas (es decir, el Formulario + Documentación Original + Copia Digital en formato PDF, todo debe estar mismo orden). Si la información del archivo digital no es concordante con el Formulario de Rendición de Cuentas y la Documentación Original, ésta no se validará y será devuelta a él/la Director/a General del Proyecto para su corrección.

Una vez contrastados y validados los documentos originales versus el respaldo digital, la Unidad de Control de Rendiciones (UCR) de CONICYT timbrará la documentación original y devolverá a él/la Director/a General del Proyecto en el más breve plazo posible.

El Formulario de Rendición de Cuentas debe ser enviado a él/la Encargado/a de la UCR en formato físico, debidamente firmado por quien percibió los fondos EXPLORA-CONICYT según corresponda (quienes son responsables de los datos informados en el citado documento).

No obstante a lo anterior, la Rendición de Cuentas puede ser presentada personalmente por él/la Director/a General del Proyecto, previa coordinación con el personal de UCR (Bajo ésta modalidad la documentación original será devuelta según duración del proceso). En cualquiera de los dos casos anteriores, la dirección de entrega es en Oficina de Partes de CONICYT ubicada en Moneda #1375, Santiago (de 09:00 a 14:00 horas).

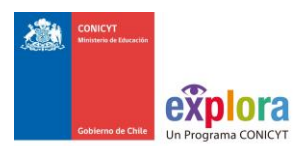

Luego de la presentación de la Rendición de Cuentas en documentación original y validación contra el archivo digital, la UCR tendrá un plazo máximo de 30 días corridos para la emisión del Informe de Rendición de Cuentas.

Los datos que debe contener el Formulario respecto a los montos son los siguientes:

- **Total Transferido:** se refiere a la cuota entregada a la Institución Beneficiaria que aún tiene saldo por rendir.
- **Total Rendido:** se refiere al monto rendido respecto a la cuota entregada. Los gastos que se deben informar, son los que no han sido enviados con anterioridad a la Unidad de Control de Rendiciones (UCR) de CONICYT y que se están informando en el presente Formulario. Sin embargo, si de una cuota ya han sido aprobados gastos por dicha Unidad, se debe agregar una fila "TOTAL RENDIDO Y APROBADO ANTERIORMENTE POR UCR" junto al total rendido, con el objeto de que ambos montos rebajen el monto transferido.
- **Saldo por Rendir y Porcentaje por Rendir:** se refiere a la diferencia del Monto Transferido menos los totales rendidos. El saldo por rendir nunca debe ser NEGATIVO (No debe presentar Rendición en Exceso).

Respecto al equipo de trabajo del proyecto, la Institución y/o Persona Natural beneficiaria deberá dar cumplimiento a las disposiciones laborales legales vigentes, asumiendo las obligaciones que de ellas se deriven, según corresponda, siendo de su exclusiva responsabilidad cualquier reclamo que se genere producto de esta relación laboral contractual, eximiéndose a CONICYT de toda responsabilidad ante eventuales conflictos que se pudieran suscitar entre las partes aludidas.

## <span id="page-9-0"></span>**3.3 Revisión de gastos**

Los fondos transferidos a los adjudicatarios se regirán, en lo que corresponda, por la Resolución Nº 30 que entró en vigencia el día 01 de Junio de 2015, de la Contraloría General de la República (CGR) que fija Normas de Procedimiento sobre Rendición de Cuentas o las normas que la reemplacen en el futuro. La Unidad de Control de Rendiciones (UCR) de CONICYT será la instancia responsable de validar (aprobar o rechazar) los gastos presentados por el/la Beneficiario/a del proyecto (quien percibe los fondos).

El objetivo de estas revisiones es verificar que se ha dado cumplimiento a lo establecido en la normativa vigente y procedimientos señalados por el Programa EXPLORA, en el marco de lo dispuesto por la Contraloría General de la República. Una vez que CONICYT haga devolución de la documentación original, éstos deben permanecer en custodia de las Instituciones Beneficiarias y/o Personas Naturales para posibles auditorías de la Contraloría General de la República, **por el plazo de 5 años** a partir de la Resolución Exenta de cierre del proyecto emitida por CONICYT.

Los gastos rendidos deben presentarse a nombre de la Institución y/o Persona Natural beneficiaria de los fondos EXPLORA y en ningún caso a nombre de CONICYT.

La documentación original que compone la rendición de cuentas deberá ser enviada a CONICYT según forma señalada en el punto 3.2 del presente manual**.**

La rendición de gastos duplicados es causal suficiente de término unilateral y anticipada al proyecto, pudiéndose exigir la devolución total o parcial de los recursos transferidos. Entenderemos como Gasto Duplicado al documento de gasto que es presentado más de una vez en el mismo proyecto, o en distintos proyectos financiados por CONICYT u otros

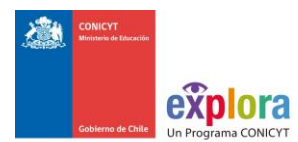

organismos públicos, o por cualquier fondo distinto de la administración pública.

Para la revisión de los gastos se requerirá de la información que a continuación se señala:

- 1. Documentos originales de respaldo de los gastos (boletas y facturas). **NO se acepta la entrega de fotocopias de documentos**, o documentos enmendados.
- 2. Documentación relacionada con contratación del equipo del proyecto (contratos de trabajo, liquidaciones de sueldo, boletas honorarios).
- 3. Certificado de aportes al proyecto (Anexo N°3).
- 4. Cartolas y conciliaciones bancarias correspondientes a la Cuenta Corriente Exclusiva utilizada por el proyecto para manejar sus fondos.
- 5. Cartas de autorización del Programa EXPLORA para peticiones especiales no consideradas inicialmente en la propuesta.
- 6. Respaldo digital de la documentación original (sólo para Instituciones Privadas).

Ésta información **deberá ser entregada en un archivador foliado**, ordenado según lo declarado en Plataforma de S&C.

Luego de la presentación de la Rendición de Cuentas en documentación en original, o validación contra el archivo digital, la UCR/DAF tendrá un plazo máximo de 30 días corridos para la emisión de un Pre informe, en el caso que la Rendición de Cuentas posea observaciones, o un Informe Final, si no existen observaciones a la rendición. Si transcurrido el plazo de 30 días la UCR/DAF aún no emite un Pre informe o Informe final, esta deberá comunicar al beneficiario un nuevo plazo dentro del cual le será enviado uno de dichos informes, correspondiente a la revisión de su rendición de cuentas.

En el caso, de la emisión de un Pre informe de Rendición de Cuentas el beneficiario dispone de un plazo 15 días corridos para aclarar las observaciones realizadas, si no se obtiene respuesta sobre las observaciones, DAF tendrá la facultad para emitir un informe final rechazando los gastos observados.

Durante el proceso de revisión de rendición de cuentas, CONICYT está facultado para exigir nuevos antecedentes que justifiquen un gasto, incluso si esto no se encuentra claramente especificado en el presente Manual de Declaración/Rendición de Gastos. Una vez emitido el Informe Final de Rendición de Cuentas, en caso de existir rechazos a algún gasto, se podrá apelar a dicho informe arguyendo caso fortuito o fuerza mayor, para lo cual deberá enviar una carta a la Dirección del Programa EXPLORA exponiendo la situación y adjuntando antecedentes adicionales que permitan corroborar lo explicitado en ésta apelación. El Programa EXPLORA-CONICYT evaluará los antecedentes, emitiendo un informe que apruebe o rechace la solicitud y posteriormente solicitará al Departamento Jurídico la entrega de una Resolución Final.

#### **3.3.1 Gastos Rechazados en una Rendición de Cuentas**

En la eventualidad de que existan gastos objetados en la emisión del Pre-Informe de la UCR/DAF, si estos **no** son subsanados dentro del plazo otorgado para ello, estos serán definitivamente rechazados en el Informe Final.

#### <span id="page-10-0"></span>**3.4 Reintegro de Fondos**

Los fondos **No** utilizados, y/o los gastos rechazados por la Unidad de Rendición de Cuentas

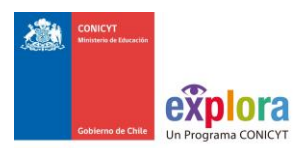

(UCR), deberán ser reintegrados dentro de los 30 días corridos a contar de la fecha del informe Final emitido por la UCR.

Las alternativas para realizar el reintegro son los siguientes:

- 1) Cheque cruzado y nominativo a nombre de CONICYT,
- 2) Reintegro presencial en Oficina de Tesorería ubicada en Moneda N° 1375, comuna de Santiago, en horario 09:00 a 13:00 horas,
- 3) Transferencia electrónica: Razón social: CONICYT Cta. corriente: 9004581 Rut: 60.915.000-9 Banco Estado
- 4) Depósito en Banco Estado, en la cuenta corriente señalada en el numeral 3.

Habiendo realizado el reintegro usted debe entregar en forma digital o presencial, el comprobante.

- En caso de hacerlo vía digital, debe enviarlo por email a el/la Analista Financiero.
- $\triangleright$  En caso de hacerlo en forma presencial, entregarlo en Moneda 1375, piso 11.

Cuando la Beneficiaria no envía el reintegro de fondos dentro del plazo señalado, pasa a formar parte del listado de Beneficiarios que mantienen deudas vencidas con CONICYT. En el caso de Instituciones Privadas y/o Personas Naturales, el incumplimiento del reintegro de los recursos, facultará a CONICYT para ejecutar el Documento en garantía de fiel cumplimiento del proyecto.

En caso de Instituciones Públicas, el incumplimiento del reintegro de los recursos se verá reflejado en los informes evaluativos técnicos respectivos y la pertinencia de prorrogar el proyecto.

# <span id="page-11-0"></span>**4. DEFINICION DE GASTO IMPUTABLE AL PROYECTO**

Los gastos imputables al proyecto son aquellos que son estrictamente necesarios para su ejecución, están relacionados con actividades y resultados escritos y aprobados en el Convenio. Además, para ser reconocidos deben corresponder a alguno de los ítems financiables y ser respaldados según las indicaciones entregadas en este Manual de Declaración de Gastos.

Los gastos son aceptados cuando**:**

- $\checkmark$  Han sido utilizados en la ejecución de actividades contenidas en el proyecto y de acuerdo a las normas establecidas por el Programa EXPLORA, y según la Ley de Compras Públicas y su respectivo Reglamento cuando corresponda.
- Los gastos están reflejados en la cuenta corriente bancaria de uso exclusivo del

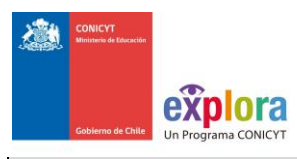

proyecto.

#### Los gastos son rechazados cuando:

- No son pertinentes a la ejecución de actividades del proyecto.
- $\checkmark$  Corresponden a actividades que han sido realizadas en parte o totalmente, antes de la fecha de inicio o después de la fecha de término de ejecución del proyecto.
- $\checkmark$  Gastos rendidos con documentos no válidos, (fotocopias, documentos sin timbres, etc.)
- $\checkmark$  No están considerados en el proyecto inicial, reformulado, ni en sus modificaciones solicitadas por el/la beneficiaria/o y aprobadas por el Programa EXPLORA.
- $\checkmark$  Son considerados excesivos por el Programa EXPLORA.
- $\checkmark$  No corresponden a ítems financiables por el Programa EXPLORA.
- $\checkmark$  No están documentados de acuerdo a las normas de este Manual.
- $\checkmark$  Gastos que no sean propios del propósito del proyecto, como por ejemplo: multas, cobros de intereses bancarios, excepto para el pago del gasto financiero de documentos en garantía, alimentos no asociados a un viático, bebidas alcohólicas y otros similares.
- $\checkmark$  No se respetan los tramos y procedimientos de compras
- $\checkmark$  Los documentos No cuentan con el timbre que se indica en el recuadro al final del 2.1.5.
- $\checkmark$  Gastos rendidos en más de un proyecto, o en el mismo proyecto más de una vez.

En el evento que un documento de carácter contable sea declarado en más de un Programa o proyecto de CONICYT, esta se reserva el derecho de poner término anticipado *ipso facto*, a los proyectos involucrados y solicitar la devolución total o parcial de los recursos entregados, salvo el caso de un documento que respalde el gasto financiado por más de un proyecto o programa, en cuyo caso debe estar específicamente determinado

## <span id="page-12-0"></span>**4.1 Pertinencia de los Gastos**

El análisis de la pertinencia de los gastos se realiza para todos los ítems financiados por el Proyecto Explora.

## <span id="page-12-1"></span>**4.2 Reitemizaciones de Presupuesto**

Los gastos inicialmente programados y autorizados en el Convenio, pueden ser modificados por el/la Director/a Proyecto, dentro de los límites de control del proyecto que son: plazo, costo total, aportes de cada parte, aportes de EXPLORA a la Institución Beneficiaria, y montos en los ítems de: Honorarios, Costos de Producción, Pasajes y Viáticos y Equipamiento.

## **4.2.1 Cambios al Presupuesto itemizado inicial del proyecto**

Todos los gastos presupuestados inicialmente e incorporados en el Proyecto Aprobado pueden ser modificados por el Director del proyecto, dentro de sus límites de control financiero-contables. Los montos máximos y mínimos se encuentran establecidos en los

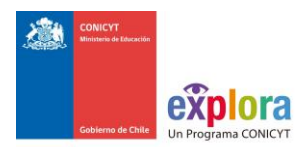

respectivos convenios y en las Bases correspondientes al concurso adjudicado. En resumen estos cambios pueden ser:

#### a) Dentro de un ítem:

Los gastos programados de un proyecto están agregados por ítem. Dentro del monto inicialmente asignado a un ítem, el Director del proyecto puede hacer cambios en los gastos programados reemplazándolos por otros gastos del ítem o modificando sus montos.

Para realizar modificaciones dentro de un ítem, con respecto a lo especificado en las planillas, que forman parte del **Proyecto Aprobado**, el Director del proyecto debe seguir las indicaciones establecidas para cada uno de los ítems que se encuentran en el punto 5., del presente Manual.

#### b) Entre ítems (reitemización):

Cuando se requiera una reitemización, esto es rebajar en una determinada cantidad el monto de un ítem y aumentando al mismo tiempo esa cantidad en otro u otros ítems, puede ser realizada por el Director de proyecto. Estas solicitudes son realizadas en la Plataforma de Seguimiento y Control (S&C), y deben ser aprobadas por el Ejecutivo del proyecto.

#### c) Cambios en los límites de control del director del proyecto.

Las modificaciones para aumentar el monto total de aportes de cada beneficiaria o los montos totales de aportes incrementales y no incrementales de las empresas u otras entidades asociadas, para redistribuir el aporte EXPLORA, para reemplazar una empresa socia por otras, para prorrogar el plazo del proyecto por más de dos meses y otras modificaciones que escapen a los límites de control, deben ser propuestas por el o todos los Representantes institucionales de cada una de las beneficiarias del proyecto, al Coordinador del Área Fortalecimiento Regional del Programa EXPLORA. Estas modificaciones sólo regirán si son aceptadas por este Director y aprobadas mediante la resolución respectiva de CONICYT.

# <span id="page-13-0"></span>**5. ITEMS FINANCIABLES Y DOCUMENTOS DE RESPALDO**

#### <span id="page-13-1"></span>**5.1. Honorarios**

#### **5.1.1 Honorarios**

# **Definición y alcances:**

En este ítem se deben declarar pagos a personas naturales nacionales o extranjeras cuyos servicios, la beneficiaria deba contratar a plazo fijo, por obra o a plazo indefinido para la ejecución de actividades del proyecto.

Los pagos a personas contratadas con contrato indefinido por la beneficiaria para realizar actividades del proyecto se aceptarán sólo si el contrato ha sido suscrito con posterioridad al inicio de ejecución del proyecto o en los casos en que su contrato a plazo fijo haya sido reemplazado por un contrato indefinido. Este contrato indefinido

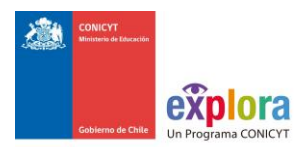

debe tener las cláusulas de confidencialidad y de propiedad intelectual a favor de la beneficiaria.

Las personas contratadas a plazo indefinido cuyos sueldos sean pagados parcial o totalmente con financiamiento de EXPLORA no podrán recibir pagos por honorarios con cargo al mismo proyecto. Sólo pueden ser informados gastos asociados a personas que estén incorporadas en la Plataforma de Seguimiento y Control. Está prohibido pagar indemnizaciones (sustitutiva del aviso previo, feriado anual o vacaciones y por años de servicio) con fondos del proyecto EXPLORA, por lo que estos gastos si ocurren serán rechazados.

#### Gastos aceptados:

- $\checkmark$  La lista del personal autorizada e ingresada en la plataforma,
- $\checkmark$  Las incorporaciones autorizadas por el ejecutivo,
- $\checkmark$  Reitemizaciones autorizadas por el ejecutivo,
- $\checkmark$  Boletas de honorarios
- $\checkmark$  Los documentados con liquidaciones de sueldos formales y detalladas,

#### Gastos Rechazados:

- $\checkmark$  Pagos adicionales al personal permanente del proyecto,
- $\checkmark$  Las incorporaciones NO autorizadas por el ejecutivo,
- $\checkmark$  Pagos que no están dentro del período de ejecución del proyecto
- $\checkmark$  Honorarios por períodos ocasionales. (van a costos de producción)
- $\checkmark$  Recibos Simples o certificados internos como comprobante de pago.

#### Procedimiento para realizar cambios en el ítem

La lista de las personas autorizadas a recibir pagos con cargo al proyecto, se encuentra incorporada en la Plataforma de Seguimiento y Control, cualquier solicitud de incorporar a una nueva persona a esta lista, deberá ser enviada por el Director del proyecto a través de la misma Plataforma. Sólo cuando la solicitud sea aceptada por el Ejecutivo a cargo del proyecto, la persona podrá ser incorporada o contratada.

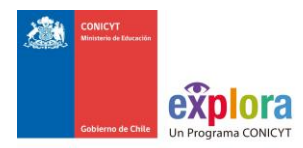

# **Requisitos de los documentos de respaldo requeridos:**

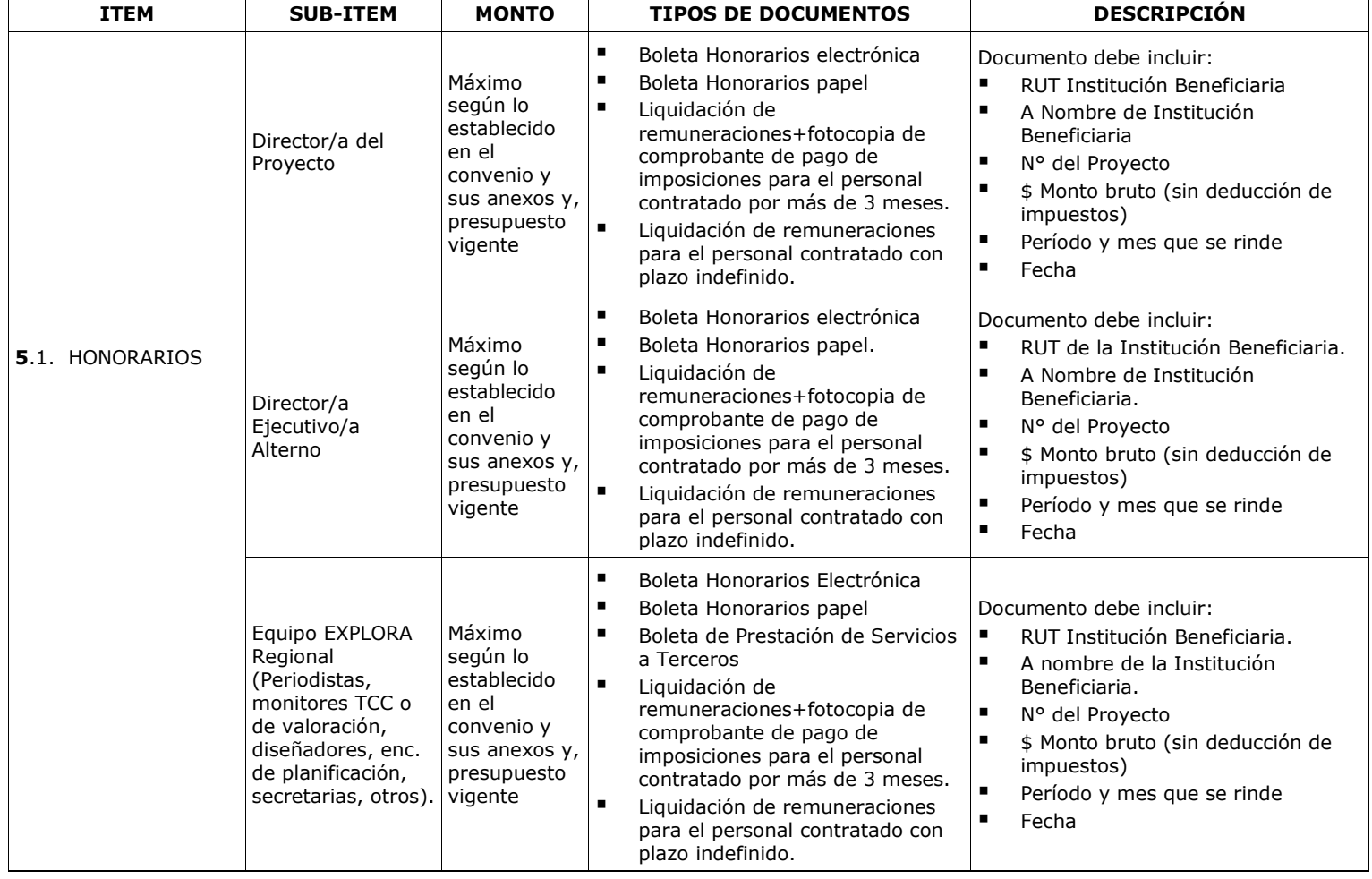

No se aceptarán recibos simples o certificados internos como comprobante de pago de remuneraciones. Los documentos aceptados pueden ser:

- 1. Liquidaciones de sueldo formales y detalladas, o;
- 2. Boletas de honorarios**.**

En caso que al personal de los proyectos financiados por CONICYT le sean pagadas parte de sus remuneraciones a través instituciones públicas o privadas, la fracción o porcentaje que

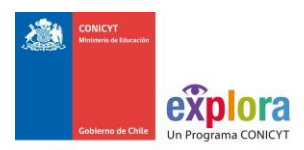

corresponde al proyecto deberá estar claramente identificada en el detalle de las asignaciones de la respectiva liquidación mensual de remuneración.

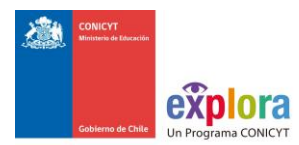

# **Emisión de Boletas de Honorarios según tipo de Beneficiario/a que se adjudique el proyecto**

Emisión de Boleta de Honorarios según el tipo de Beneficiario/a:

#### **1**. **Persona Natural**:

a. Boleta Director/a del Proyecto: Estas deben ser extendidas a nombre de la Institución Patrocinante, por el monto bruto sin deducción de impuestos. Es responsabilidad de el/la Director/a realizar la declaración del impuesto respectivo, a más tardar los primeros 10 días del mes siguiente en que recibe los honorarios, de acuerdo a las instrucciones establecidas por el SII.

b. Boletas del Personal del Proyecto: La persona que trabaje para el proyecto, emitirá una boleta de honorarios a nombre de el/la Director/a General, por el monto bruto de sus honorarios y deberá pagar en calidad de P.P.M. (Pago Provisional Mensual de Segunda Categoría) la tasa del 10% señalada en el Formulario N°29 (línea 57, código 152) a más tardar los primeros 10 días del mes siguiente en que recibe los honorarios. El Formulario N°29 se encuentra a disposición de los contribuyentes en las Unidades Regionales del Servicio de Impuestos Internos (SII) o en Internet www.sii.cl

**2**. **Persona Jurídica**: Las boletas de honorarios de todo el personal del proyecto deben ser emitidas a nombre de la Institución Beneficiaria. Esta es en último término, la encargada de administrar los fondos, realizar los pagos de honorarios, y retener la tasa del 10% correspondiente al impuesto.

Los recursos para el equipo de trabajo, sólo se asignarán cuando su participación esté enteramente definida y justificada en función de los objetivos de EXPLORA Regional.

Otra modalidad existente para la declaración/rendición es la presentación de liquidaciones de remuneraciones+fotocopia de comprobante de pago de imposiciones para el personal contratado por más de 3 meses. En estos documentos se debe detallar a qué proyecto corresponde el honorario junto con explicitar el código.

#### Liquidación de remuneraciones

Se debe presentar la liquidación de remuneraciones, el cual corresponde a un documento formal de gastos y detalla todas las erogaciones que se permite sean rendidas. Este documento se acepta para la declaración de los pagos efectivos por remuneraciones, siempre y cuando correspondan a los miembros del equipo de trabajo de EXPLORA Regional, que hayan sido contratadas con plazo indefinido por la entidad ejecutora y con posterioridad a la fecha de inicio de ejecución de EXPLORA Regional.

Debe contener:

- **El nombre de la persona**
- ◆ El código de EXPLORA Regional, según corresponda ER16/XXX
- El monto cancelado por la EXPLORA Regional
- ◆ La firma del Director de Finanzas o equivalente.
- Especificar las actividades de EXPLORA Regional EXPLORA en que la persona participa.

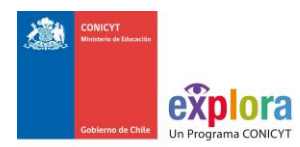

Los estudiantes que trabajan en calidad de monitores o de apoyo en forma estable (desde 3 meses o más), deben rendir con boletas de honorarios o boleta de prestación de servicios a terceros. Asimismo, deberán ser incorporados dentro del equipo ejecutor del Proyecto.

#### **Restricciones ítem Personal:**

Se aceptará un documento en la declaración/rendición de gastos en el caso que una misma persona cumpla más de una labor en el proyecto vigente, previa autorización de la Dirección del Programa. En el documento a declarar/rendir debe quedar claramente consignado las labores (sólo dos) que desempeñe.

Esta excepción no considera el caso de una contratación de personal ocasional, el cual debe imputarse al ítem de Costos de Producción.

El personal participante, sin residencia en Chile, no puede percibir honorarios con cargo al proyecto. Sin embargo, podrá acceder a otros beneficios, como pasajes y/o viáticos, previa autorización del Programa Explora.

**Bajo ninguna circunstancia se debe ingresar al sistema de S&C a empresas prestadoras de servicios como personas naturales.** Los errores en esta materia pueden ocasionar más de algún inconveniente al contribuyente en su relación con el Servicio de Impuestos Internos.

No se aceptarán recibos simples o certificados internos como comprobante de pago de remuneraciones

**No se debe considerar con cargo al proyecto, finiquitos de sueldo**. No se aceptarán como gastos del proyecto el pago de cualquier tipo de indemnización (por ejemplo; sustitutiva al aviso previo, feriado anual o vacaciones y por años de servicios, otras a todo evento, etc.), ya que éstas no corresponden a los objetivos de los proyectos financiados por EXPLORA-CONICYT.

#### Liquidación de remuneraciones

Se debe presentar la liquidación de remuneraciones, el cual corresponde a un documento formal de gastos y detalla todas las erogaciones que se permite sean rendidas. Este documento se acepta para la declaración de los pagos efectivos por remuneraciones, siempre y cuando correspondan a los miembros del equipo de trabajo de EXPLORA Regional, que hayan sido contratadas con plazo indefinido por la entidad ejecutora y con posterioridad a la fecha de inicio de ejecución de EXPLORA Regional.

Debe contener:

- El nombre de la persona
- ◆ El código de EXPLORA Regional, según corresponda ER16/XXX
- ◆ El monto cancelado por la EXPLORA Regional
- ◆ La firma del Director de Finanzas o equivalente.
- Especificar las actividades de EXPLORA Regional EXPLORA en que la persona participa.

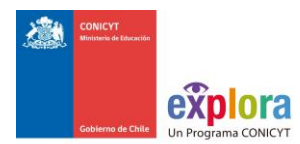

# <span id="page-19-0"></span>**5.2 Costos de producción y Gastos Operacionales**

**Costos de producción**: son aquellos costos relacionados con los requerimientos establecidos por el proyecto adjudicado. Pagos a personas jurídicas o naturales nacionales o extranjeras por servicios requeridos, cuyos servicios son temporales dentro del proyecto.

Se entiende que los bienes y servicios son requeridos para la realización de alguna actividad implementada, y en su proyecto se identifican actividades y resultados parciales, efectuadas mediante subcontratación, o que requieren de insumos obtenibles a través de subcontratación.

A continuación algunos ejemplos de gastos de producción:

- **1) Honorarios de los monitores, movilizadores u otro personal**: que se requiera para realizar las actividades en terreno. Para el caso de la contratación de monitores, tutores, movilizadores y charlistas cargados al ítem Costos de Producción, cuya modalidad de pago sea vía Boleta a Honorarios, **no aplica la obligación de realizar 3 cotizaciones.**
- **2) Servicio de arriendo:** arriendo de equipos, por el uso de laboratorios, uso de medios de transporte, etc. Las actividades y resultados parciales y/o insumos que aparezcan bajo ésta modalidad de subcontrato en el proyecto, implica que ha sido aprobado y autorizado previamente por el Programa EXPLORA. Arriendo de carpas, mesas, sillas y otros equipamientos relacionados con la infraestructura necesaria para realizar las actividades comprometidas en el proyecto.
- **3) Servicios audiovisuales:** incluyendo sonido, grabaciones, edición de videos, y cualquier servicio relacionado con aspectos audiovisuales que se requieran para la implementación de las actividades comprometidas.
- **4) Gastos por concepto de alimentación:** no se aceptan gastos por concepto de atención de Reuniones y/o alimentación, excepcionalmente las actividades que impliquen lanzamientos de actividades, ceremonias protocolares, y otros similares en cuyo caso deberá adjuntar la nómina de participantes.

**Gastos Operacionales y de Administración**: se podrá rendir los gastos por suministros básicos, material promocional y todos los gastos y servicios generales no contemplados anteriormente y que estén autorizados en la propuesta inicial e incorporada en el Convenio, siempre y cuando no sea un gasto comprometido por las Patrocinantes y/o Asociadas.

A continuación algunos ejemplos de gastos aceptados:

**1) Gastos por concepto de movilización:** dentro de la ciudad, pueden incluir pasajes de locomoción colectiva, Metro, peajes, estacionamiento, etc., se declaran y rinden con un recibo simple de movilización.

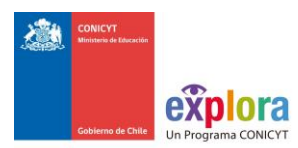

- **2) Gastos de administración**: los gastos propios relacionados con los servicios bancarios por la obtención de documentos en garantías y gastos asociados a la mantención de la cuenta corriente exclusiva del proyecto.
- **3) Gastos por concepto de difusión**: considera avisos en medios de comunicación masivos como televisión, radio, prensa escrita, redes sociales, entre otros, realizada para cumplir con los compromisos comprometidos en el proyecto.
- **4) Material promocional:** entre otros lápices, croqueras, pulseras, chapitas, pendones, afiches, trípticos, diplomas, etc. que estén relacionados con las actividades autorizadas en el proyecto.

 Al momento de declarar en Plataforma de S&C y rendir con documentación original física, deberá adjuntar lista de participantes identificando actividad asociada.

- **5) Material Fungible:** aquellos que se consumen con el uso durante la ejecución del proyecto y son estrictamente necesarios para el proyecto.
- **6) Artículos de oficina:** para el uso del equipo de trabajo del proyecto, siempre y cuando no fueran declarados en las cartas de compromiso. Materias primas para experimentos, reactivos, gases especiales y similares para su uso en laboratorios y materiales de aseo especial para laboratorios.
- **7) Artículos de Aseo comunes:** siempre y cuando no fueran declarados en las cartas de compromiso.
- **8) Suministros básicos**: luz, agua, gas, siempre y cuando no esté incorporado en las cartas de compromiso de las instituciones asociadas o terceras.
- **9) Overhead:** En el caso que él o la beneficiario (a) corresponda a una persona jurídica podrá considerar hasta un 12% del presupuesto adjudicado por concepto de Overhead.

Para cada uno de los gastos señalados, se debe **revisar las limitantes de compras y/o adquisiciones** señaladas en el cuadro resumen adjunto al presente instructivo.

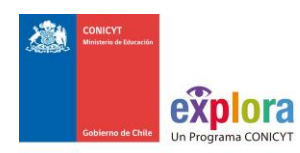

#### **Requisitos de los documentos de respaldo**

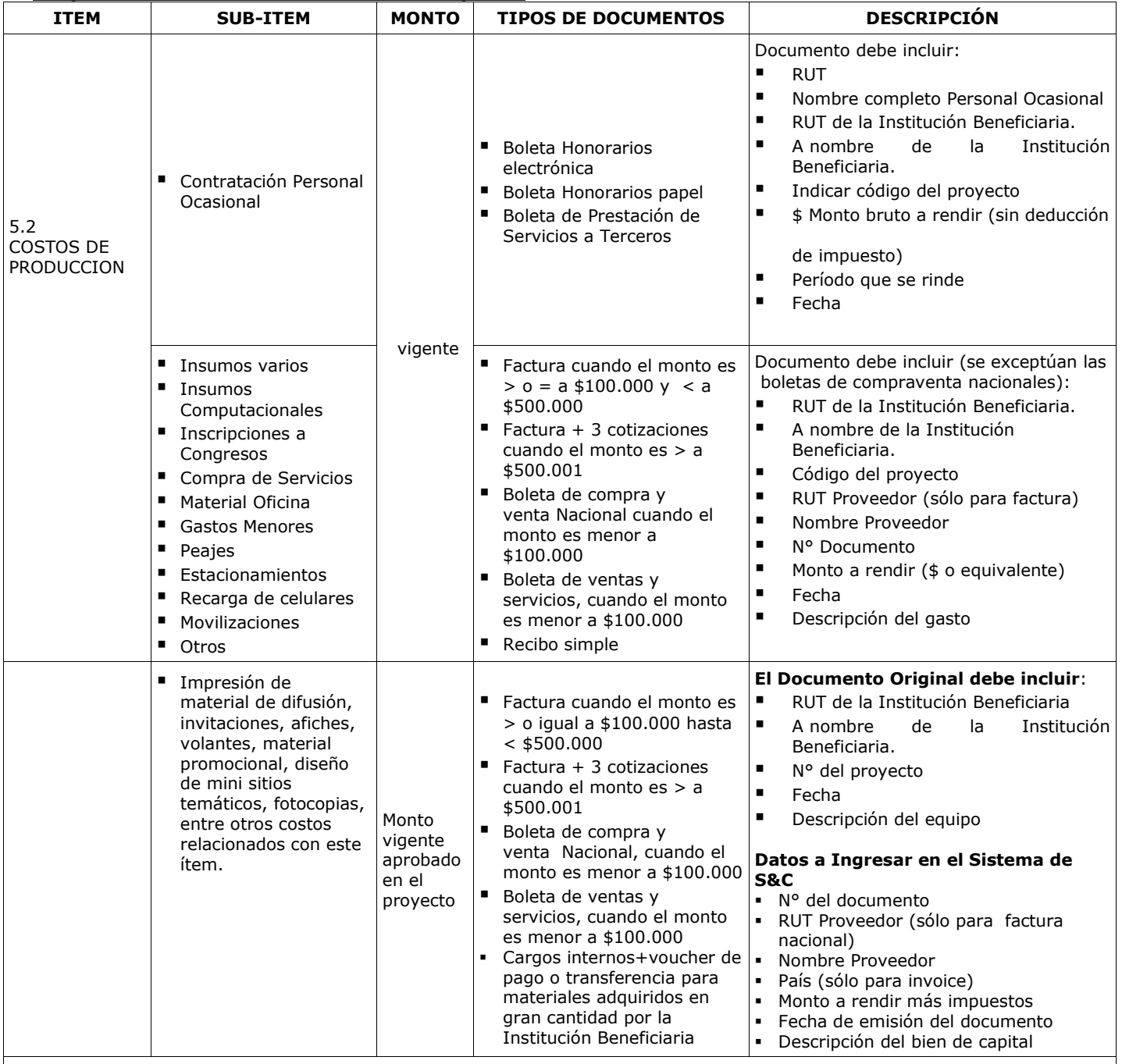

#### **ESPECIFICACIONES DE LOS DOCUMENTOS**

**Boleta**: Este tipo de documento se debe utilizar para compras menores a **\$100.000.-**, es necesario que el documento explicite: el código del proyecto de EXPLORA Regional, fecha de emisión y monto claramente legible, el detalle de los insumos, bienes o servicios adquiridos.

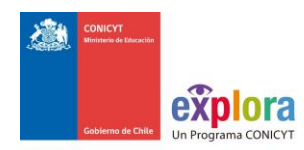

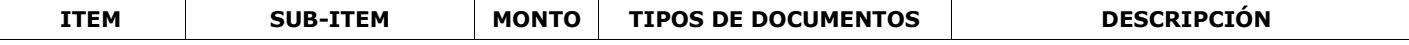

**Factura**: Para compras por montos iguales o mayores a partir de **\$100.000 (IVA incluido)** hasta **\$500.000 (IVA incluido)**. Este documento debe detallar los bienes y/o servicios adquiridos, señalar la cantidad comprada de cada material, explicitar los precios unitarios de lo adquirido, explicitar el precio total de lo adquirido y estar debidamente cancelada, hasta este monto *no* incluir *tres cotizaciones*. Se considera la *fecha de emisión* de este documento para declararlo en el sistema de S&C.

**Factura+tres cotizaciones**: a partir de montos desde a **\$500.001 (IVA incluido)** hasta **\$15.000.000 (IVA incluido)**. Este documento debe detallar los bienes y/o servicios adquiridos, señalar la cantidad comprada de cada material, explicitar los precios unitarios de lo adquirido, explicitar el precio total de lo adquirido y estar debidamente cancelada. A partir de este monto **debe** incluir **tres cotizaciones, identificando la seleccionada**. Se considera la **fecha de emisión** de este documento para declararlo en el sistema de S&C.

*En caso de imposibilidad de obtener factura se podrá justificar con los siguientes documentos:*

- *Boletas con detalle impreso de los insumos y/o servicios adquiridos;*
- *Boleta sin detalle, pero con guía de despacho que identifique de los insumos y/o servicios adquiridos.*

**Recibo Simple:** Sólo para gastos menores como pago de peaje, estacionamiento, fotocopias, locomoción local, tarjetas telefónicas, recarga de tarjetas BIP, entre otros gastos menores del Proyecto, por los cuales no es posible presentar boletas o facturas, siempre que tenga disponible un voucher o recibo de respaldo para respaldar este tipo de gasto (**Formato disponible en el anexo de este Manual**).

#### **Modalidad de Compras**

Para beneficiarias **PÚBLICAS**: Toda compra se debe realizar de conformidad con las disposiciones legales vigentes, es decir, según las indicaciones señaladas, tanto en la Ley de Compras Públicas, como en su respectivo Reglamento. Para estos casos, el Programa Explora no está facultado para realizar excepciones que no estén contenidas expresamente en la Ley de Compras Públicas.

Documentación mínima relacionada con licitación pública (Beneficiarios públicas/privados):

- Aviso en el diario de publicación nacional, el que debe indicar el código del proyecto, nombre del Programa y CONICYT. No se aceptarán avisos publicados en la sección de avisos clasificados, ya que se debe realizar adecuada difusión a la licitación realizada.
- Bases técnicas y administrativas
- Acta de apertura
- Hoja de resumen de propuestas en sus aspectos técnicos y económicos
- Acta de adjudicación
- Contratos

Para beneficiarios **PRIVADOS**: Toda compra se debe realizar de conformidad a los tramos de Compras siguientes :

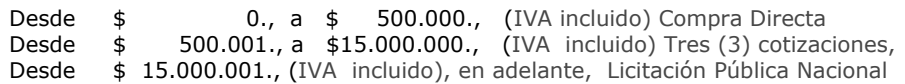

En caso de existir proveedor único de un producto, se requiere la presentación de carta que certifique la exclusividad suscrita por la empresa proveedora y carta del Director del proyecto fundamentando las razones de la compra y las características únicas en el mercado del producto o servicio adquirido.

Esta compra debe ser autorizada por el Programa Explora antes de realizarla.

**IMPORTANTE**: Las compras efectuadas en el extranjero deberán cumplir con la normativa de compras internacionales. Estas se declaran con la respectiva boleta o factura original (Invoice) más un comprobante que indique la tasa de cambio vigente al día de compra. Esta certificación puede estar dada por:

- Información obtenida de la página web del Banco Central de Chile (www.bcentral.cl).
- El valor del tipo de cambio al momento de la liquidación del banco en una operación bancaria o casa de cambio.

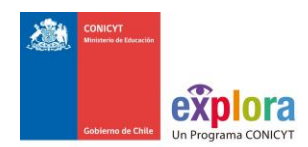

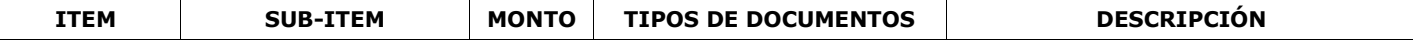

#### **AUTORIZACIONES ESPECIALES Y RESTRICCIONES**

**Contratación Personal Ocasional:** Es posible contratar personal como monitores y supervisores para la implementación de actividades de divulgación y valoración científica y tecnológica propuestas por el proyecto de los/las CR tales como exposiciones itinerantes, ferias científicas, entre otras. Si a este personal se les considera el pago de sus colaciones, este monto debe ser incorporado en la boleta de sus honorarios. **En este caso, no es necesario presentar las tres cotizaciones.**

#### **Productos y/o Servicios:**

- 1. En el caso de gastos por concepto de gasolina la declaración debe ser acompañada de una bitácora con logo y timbre de la Institución Beneficiaria junto con la firma del/de la Director/a de Proyecto, donde se exprese el detalle de la boleta/factura con su fecha, la actividad asociada, localidad realizada la actividad y el kilometraje recorrido.
- 2. En el caso de tarjetas telefónicas la declaración debe ser acompañada de una bitácora donde se exprese el detalle de las recargas y las actividades asociadas a dicho gasto.

**Otro tipo de productos y servicios**: Si usted tiene gastos en alguna de las siguientes especificaciones, debe adjuntar a los comprobantes de taxi, recarga telefónica, peaje, etc. *un recibo simple* **(Formato disponible en el anexo de este Manual**). *Peaje*

- *Estacionamiento*
- *Traslado locomoción local o interurbano*
- *Taxi*
- *Fotocopias*
- *Tarjetas telefónicas*
- *Recargas BIP*
- *Inscripción a Congresos*
- *Costo de mantención de Cuenta Corriente, tarjetas de crédito y débito*
- *Otros. Para estos casos, se debe consultar y solicitar autorización, previamente al Programa EXPLORA.*

El/La Director/a de Proyecto podrá adquirir materiales de impresión que sean necesarios para la realización de actividades del proyecto de difusión del Programa Explora. Este tipo de gastos no incluye la impresión de memorias, las cuales no podrán ser financiadas.

#### **Autorizaciones Especiales otorgadas por la Dirección del Programa EXPLORA:**

- **Se puede solicitar autorización justificada por escrito** para los siguientes casos:
	- Contratación de personal de apoyo no calificado.
	- Contratación de un plan de telefonía celular para la EXPLORA Regional, para el cual debe adjuntar 3 cotizaciones con el detalle de las características de la oferta y condiciones del contrato.
	- Otros. Se evaluará caso a caso, una vez que se presente una solicitud formal.

Cuando el tipo de gasto no corresponde a factura o boleta y no está contenido en las descripciones específicas para recibos simples no se otorgará autorización especial, por cuanto la facultad de revisar y aprobar gastos contenidos en la revisión de cuentas recae en la Unidad de Control de Rendiciones de DAF de CONICYT.

#### **En todo evento, las solicitudes especiales deben ser enviadas con un mínimo de 20 días hábiles de anticipación a la implementación de la actividad, para que puedan ser evaluadas por el Programa EXPLORA**

#### **Exclusiones**:

- Se prohíbe el arriendo de vehículos propios o de la Institución Beneficiaria
- Impresión de memorias
- Contratación de cursos de capacitación, idiomas u otros,
- Conexiones institucionales y privadas a Internet,

#### **5.2.1. Compras y/o Adquisiciones**

En relación a **todas las compras y contratación de servicios** nacionales y en el extranjero, que efectúen las instituciones participantes con los fondos transferidos por EXPLORA-CONICYT, se debe cumplir con lo siguiente para:

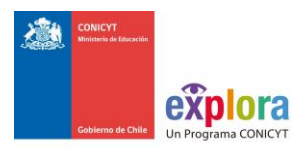

a) **Instituciones Públicas**: toda compra y contratación de servicios debe realizarse en conformidad con las disposiciones legales vigentes, es decir, según las indicaciones señaladas tanto en la Ley de Compras Públicas como en su respectivo Reglamento. Para estos casos, el Programa EXPLORA-CONICYT no está facultado para realizar excepciones que no estén contenidas expresamente en la Ley y/o Reglamento de Compras Públicas.

**Nota:** En el caso de las Instituciones Públicas, deben incorporar en los documentos tributarios el número de identificación de la licitación (ID) u orden de compra (OC), según corresponda entregado por la plataforma [www.mercadopublico.cl.](http://www.mercadopublico.cl/) Lo anterior, con el objeto de poder realizar las revisiones respectivas en dicho portal.

- b) **Instituciones Privadas y/o Personas Naturales**: toda compra y contratación de servicios debe realizarse en conformidad a las siguientes instrucciones:
	- Montos menores o iguales a **\$500.000 (IVA incluido):** No se requieren cotizaciones (es decir, se permite la compra directa).
	- Para montos superiores a **\$500.001 (IVA incluido)** e inferiores o iguales a **\$15.000.000 (IVA incluido)** se requieren adjuntar **tres cotizaciones**. Estas **cotizaciones** deben ser realizadas **para cada compra**, teniendo presente que **la fecha de la cotización debe ser anterior a la fecha de compra**. Cabe señalar que no necesariamente se estará obligado a escoger la alternativa más económica, ya que se podrá comprar/contratar otra de mayor valor, siempre que ésta esté totalmente justificada.
	- Por montos superiores a **\$15.000.001 (IVA incluido)** se requerirá Licitación Pública Nacional**. Si la licitación pública es declarada desierta** puede adquirirse el producto, equipo o servicio, sin necesidad de volver a llamar a licitación, sino que sólo solicitando 3 cotizaciones.

En caso de existir proveedor único de un producto, se requiere la presentación de carta que certifique la exclusividad suscrita por la empresa proveedora y carta del Director del proyecto fundamentando las razones de la compra y las características únicas en el mercado del producto o servicio adquirido. Esta compra debe ser autorizada por el Programa Explora antes de realizarla.

## La **documentación mínima de respaldo para realizar Licitación Pública Nacional** es la siguiente:

- a) Aviso en diario de circulación nacional, el que debe indicar el Código del Proyecto, nombre del Programa EXPLORA-CONICYT. No se aceptarán avisos publicados en la Unidad de Avisos Clasificados, por no considerarse suficientes para la divulgación de la compra.
- b) Bases técnicas y administrativas.
- c) Acta de apertura.
- d) Resumen de Acta de Evaluación de propuestas en sus aspectos técnicos y económicos.
- e) Acta de adjudicación.

La **documentación mínima de respaldo para realizar Cotizaciones** es la siguiente (Beneficiarios Privados y/o Personas Naturales):

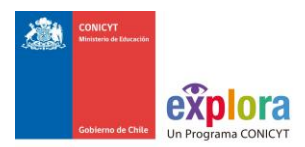

- a) Solicitudes de cotización de idéntico bien o servicio a todos los proveedores.
- b) Cotizaciones de distintos proveedores con los datos de cada uno.
- c) Cotizaciones con fecha anterior a la compra o adquisición.
- d) Cuadro comparativo de cotizaciones en sus aspectos técnicos y económicos.
- e) Justificación del proveedor elegido cuando no corresponda al más económico, explicando las razones de la elección.

#### Se **exceptúan de la obligación de cotizar o licitar**:

- a) Los gastos por inscripción a seminarios, congresos, simposios, talleres y similares.
- b) Los gastos rendidos en el ítem Costos de Producción correspondientes a la contratación de monitores, tutores, movilizadores y charlistas para realizar trabajos específicos y esporádicos para el Proyecto (menores a 3 meses consecutivos).
- c) La compra de pasajes aéreos por montos sobre \$500.000 (quinientos mil pesos). Sin embargo, se debe respetar la exigencia de que éste corresponda a clase económica (no puede ser Business, Primera Clase u otra similar).

**Nota:** Los bienes y servicios presentados en la propuesta, deben ser adquiridos o contratados de acuerdo a lo señalado en el Manual de Declaración/Rendición de Cuentas, no obstante que haya sido adjudicado el proyecto. Por ejemplo, si la propuesta indica que el Proyecto se realizará en Hotel "BBB", esto no implica que por haber sido presentado en su propuesta y adjudicado posteriormente, éste quede exento de cumplir con las cotizaciones o licitación(es) según corresponda.

Por razones calificadas, la Dirección del Programa EXPLORA-CONICYT podrá autorizar una forma diferente de adquisición o de contratación a la que corresponda, en conformidad a los montos señalados, siempre que se trate de aquellas reguladas en la Ley de Compras. Es decir, se podrá solicitar excepciones a la obligación de cotizar o licitar, basándose en los casos que describe la referida Ley de Compras Públicas y su respectivo Reglamento, que permita el trato directo con los proveedores. **Esta solicitud se debe realizar al Programa EXPLORA-CONICYT con anterioridad a la compra**. Si ésta es aceptada, se debe adjuntar dicha autorización a la documentación de respaldo correspondiente al momento del rendir financieramente el Proyecto.

Para el caso de **proveedor único** que comercialice el producto o preste el servicio requerido, se debe adjuntar en la rendición de cuentas lo siguiente:

- a) Carta que certifique la exclusividad suscrita por la empresa proveedora.
- b) Carta de el/la Director/a del Proyecto dirigida a el/la Ejecutivo/a EXPLORA a cargo, fundamentando las razones de la compra y las características únicas en el mercado del producto o servicio adquirido.
- c) Carta de aprobación del Programa EXPLORA-CONICYT.

Si el proyecto requiere realizar compras recurrentes de un producto específico y a un mismo proveedor que requiera realizar 3 cotizaciones (superiores a \$500.001 IVA incluido e inferiores o iguales a \$15.000.000 IVA incluido) por cada compra, puede solicitar al Programa Respectivo realizar por única vez el procedimiento de cotizar, con la finalidad que ésta cotización tenga una duración anual y durante este tiempo se pueda adquirir directamente el producto al proveedor elegido. En caso de existir un **convenio a nivel institucional para compra directa con un proveedor**, éste debe ser justificado y se debe adjuntar a la documentación respectiva, en la rendición de cuentas. También se aceptará

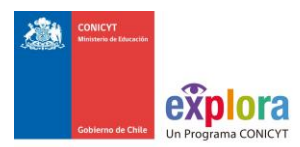

una carta del proveedor que indique que existe un convenio con la fecha de vigencia de éste.

Para compras en el extranjero, cuando las facturas estén en moneda extranjera, la conversión deberá realizarse en función a la tasa de cambio efectivamente pagada (se considera el monto en pesos real que figure en el comprobante contable de egreso y/o cargado en la cuenta corriente). **IMPORTANTE:** Las compras efectuadas en el extranjero deberán cumplir con la normativa de compras internacionales. Estas se declaran con la respectiva boleta o factura original (INVOICE) más un comprobante que indique la tasa de cambio vigente al día de compra. Esta certificación puede estar dada por:

- Información obtenida de la página web del Banco Central de Chile (www.bcentral.cl).
- El valor del tipo de cambio al momento de la liquidación del banco en una operación bancaria o casa de cambio.

Para el caso de los **gastos de desaduanaje**, sólo es necesario **cotizar los honorarios** que

## <span id="page-26-0"></span>**5.3 Pasajes y Viáticos:**

Se refiere a los gastos de locomoción y transporte relacionados con las actividades comprometidas y aprobadas en el proyecto y que requieren de traslados, gastos de hospedaje y alimentación.

En cuanto a los viáticos nacionales: el monto se establece de acuerdo a los gastos efectivamente realizados. Estos deben declararse con los documentos formales que acrediten el total del gasto. Sólo se financian pasajes y viáticos, si el propósito del viaje se encuentra justificado en el plan de trabajo previamente acordado con el Programa EXPLORA y explícito en el Anexo\_B del Convenio.

El gasto total en este ítem no podrá exceder el 15% anual establecido en el apartado N° **5 "Items financiables, tope, gastos a financiar, restricciones y prohibiciones"** de las Bases Concursales.

## **5.3.1 Pasajes:**

Definición y alcances:

En este ítem se declaran los gastos de pasajes del personal de la beneficiaria que trabaja en el proyecto con contrato a honorarios o indefinido y que estén incluidos en el listado del personal del proyecto aprobado, o que haya sido incluido posteriormente con la aprobación del Programa Explora.

NO se financian gastos asociados a personal de la beneficiaria que no esté en el listado de personas que trabajan en el proyecto ni al personal de las entidades socias. Tampoco se financian gastos de pasajes del proyecto no programados.

Cuando se ingresa el gasto de pasajes en la Plataforma de Seguimiento y Control, se debe ingresar en el campo de descripción el nombre de la persona que viaja y lugar del viaje realizado.

Los gastos aceptados en este ítem son: los pasajes aéreos en clase económica.

Documentos requeridos para todas las beneficiarias:

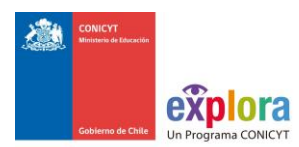

La rendición de gastos con motivo de viajes, debe ser acompañada de un informe de actividades, firmado por el Director del Proyecto y/o el investigador que efectuó el viaje; adjuntando los tickets aéreos y boletos del transporte incurridos.

Además se deben presentar los siguientes documentos:

- $\checkmark$  Factura de pasajes, que incluyan el nombre del pasajero, o la factura con boarding pass adjunto o comprobante electrónico de compra de pasajes aéreos con el comprobante de traspaso de fondos de la beneficiaria hacia la persona que compró el pasaje si fuere el caso.
- $\overline{\phantom{0}}$  La compra de pasajes aéreos sobre \$500.000 se puede realizar sin la necesidad de realizar las 3 cotizaciones correspondientes, y debe ser en categoría económica (no puede ser Business, Primera Clase u otra similar).

# **5.3.2 Viáticos**

Definición y alcances:

En este ítem se declaran los viáticos del personal de la beneficiaria que trabaja en el proyecto y que esté incluido en el listado del personal del proyecto aprobado o que haya sido incluido posteriormente con la aprobación de Programa explora. Sólo se financia este tipo de gastos cuando los viajes están incluidos en el proyecto aprobado o cuando han sido incluidos posteriormente con la aprobación del Programa Explora.

NO se financian gastos asociados a personal de la beneficiaria que no esté el listado de personas que trabajan en el proyecto y no se financian gastos asociados al personal de las entidades socias. Tampoco se financian gastos de viajes del proyecto no programados.

Cuando se ingresa el gasto en la Plataforma de Seguimiento y Control, se debe ingresar en el campo de descripción el nombre de la persona que viaja, fecha de inicio, término y lugar del viaje realizado.

Los gastos aceptados en este ítem son: hospedaje, alimentación y locomoción del personal de la institución participante en el proyecto o contratadas para el proyecto.

#### Documentos requeridos para todas las beneficiarias:

Resolución de comisión de servicios (viaje y viáticos) de la beneficiaria, que debe contener

- 1) Nombre Completo del Funcionario/a.
- 2) Ciudad de Destino
- 3) Duración de la estadía
- 4) Motivo del Viaje
- 5) Monto Pagado a diario y cálculo total del viático
- 6) Firma Funcionario
- 7) Autorización de la Institución
- 8) Código del Proyecto y timbre de "Rendido o Declarado"
- 9) Número Correlativo y Fecha de Recibo
- 10) Informe de resultados comisión de servicios

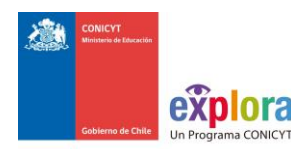

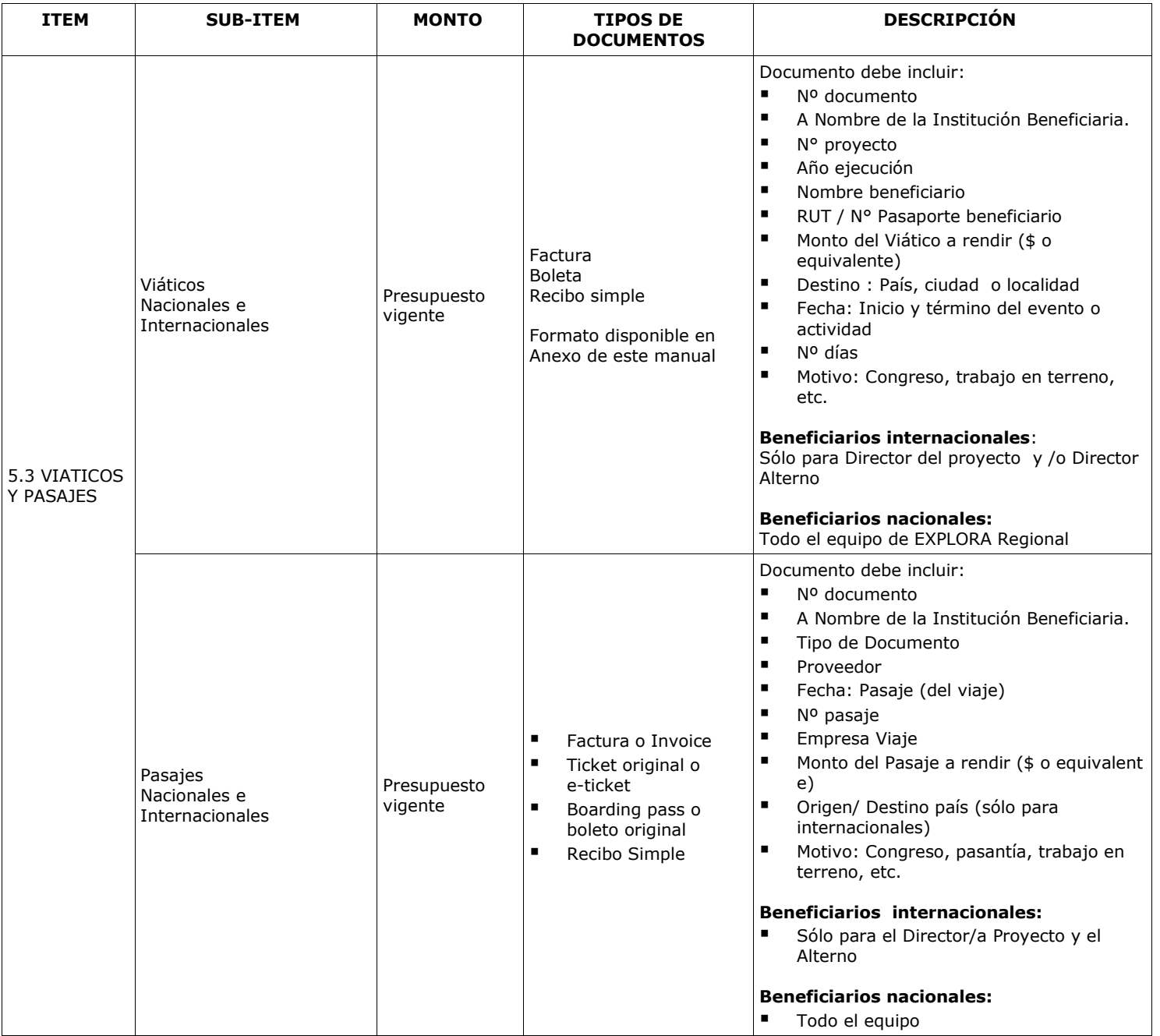

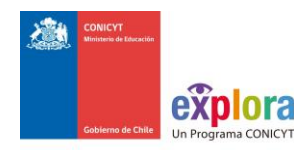

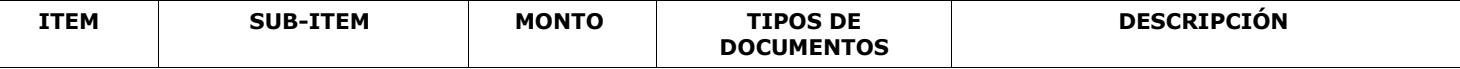

#### **Viáticos:**

Se aceptan boletas, facturas, invoice y recibos simples extendidos a nombre de la persona. Para el caso de los viáticos nacionales (dentro o fuera de la región) este no deberá superar un monto de \$50.000/día y \$20.000/medio día (para viajes dentro de la región), e internacionales a US\$150

La Institución Beneficiaria sea quien administre los recursos, se aceptarán recibos simples, cuyo modelo está contenido en este Manual, respaldado con la resolución o cometido de servicio por concepto de viático que emita dicha Institución.

Sólo se aceptarán recibos simples para gastos en viáticos asociados a la actividad en terreno relacionada con la ejecución del proyecto.

#### **Los valores anteriormente señalados son sólo referenciales, pues la Institución Beneficiaria puede considerar sus propios valores.**

La declaración/rendición de gastos con motivo viajes nacionales e internacionales, financiados total o parcialmente, con recursos entregados por CONICYT, debe ser acompañado de un informe de actividades, suscrito por el/la Director/a Proyecto y/o el/la investigador/a que efectuó el viaje, adjuntando los tickets aéreos y boletos de transportes incurridos.

En forma excepcional, se autoriza incluir en ítem viáticos, los gastos correspondientes al pago de Seguro de salud obligatorio para países de la UE que suscribieron el Tratado de Schengen (Alemania, Austria, Bélgica, Dinamarca, España, Finlandia, Francia, Grecia, Italia, Islandia, Luxemburgo, Países Bajos, Noruega, Portugal, Suecia). Se puede rendir un monto máximo equivalente a 150 dólares y por los días correspondientes a la actividad que se realice asociada al proyecto. En caso de moneda internacional, explicitar la conversión a moneda nacional establecida por el Banco Central de Chile, considerando el tipo de cambio del día de la transacción. Modelo de recibo simple se encuentra disponible en Anexo.

#### **Pasajes:**

El o los documentos de respaldo que utilice deben ser originales y deben certificar la fecha del viaje y el costo del pasaje.

En el caso que sea pasaje terrestre o marítimo, se debe retener la colilla del pasaje.

En caso que sea pasaje aéreo y haya sido adquirido con factura este debe ser original, indicando origen y destino. Al declarar este documento en el sistema, deberá **registrar la fecha del viaje y no la de emisión de la factura**. Asimismo, debe adjuntar el ticket o tarjeta de embarque.

En el caso de los pasajes al extranjero con **tramos adicionales** en un mismo país y/ o hacia otros países para realizar actividades complementarias de la Coordinación se analizará caso a caso.

Los gastos asociados a multas por cambio de fecha de vuelo, pérdida de vuelo, o sobrepeso de equipaje **no pueden ser cargados a los gastos del proyecto**.

En caso de moneda internacional, explicitar la conversión a moneda nacional establecida por el Banco Central de Chile, considerando el tipo de cambio del día de la transacción.

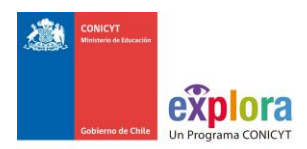

# <span id="page-30-0"></span>**5.4 Equipamiento**

#### Definición y alcances:

En este ítem se declaran los gastos de equipos que son estrictamente necesarios para la ejecución del proyecto, forman parte de los gastos autorizados que fueron presentados en su propuesta inicial y se encuentran ingresados en la Plataforma de Seguimiento y Control.

Además se aceptarán los gastos de instalación y las compras de partes, accesorios y/o componentes **no** fungibles durante el período de ejecución del proyecto.

El gasto total en este ítem no podrá exceder el 15% anual establecido en el apartado N° **5 "Items financiables, tope, gastos a financiar, restricciones y prohibiciones"** de las Bases Concursales.

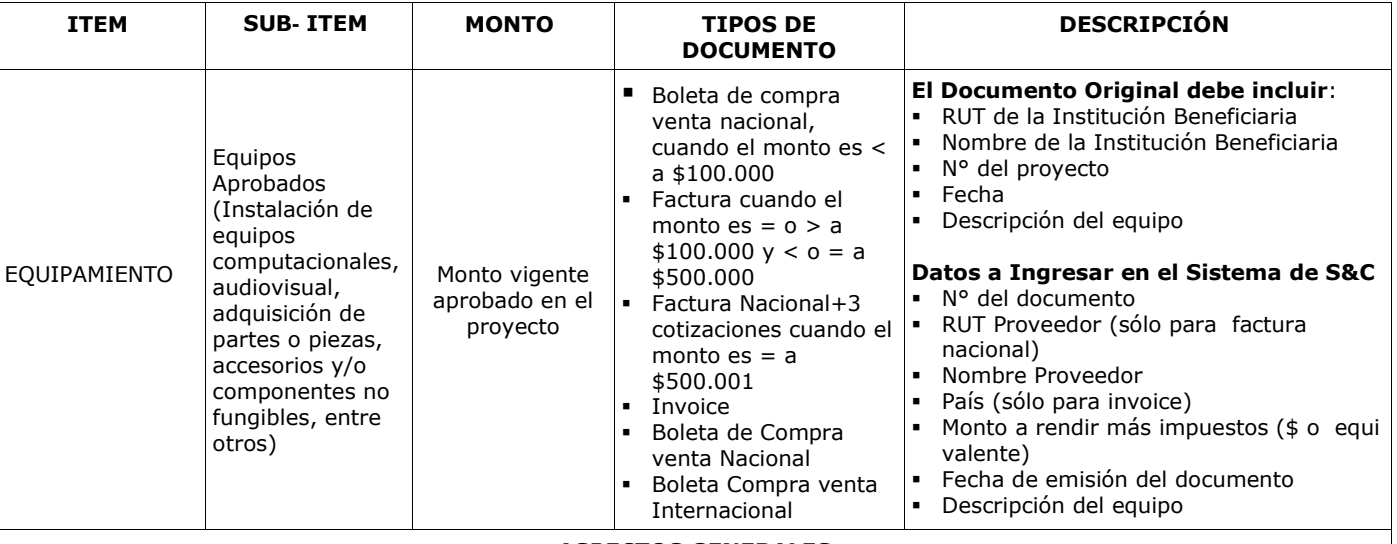

#### **ASPECTOS GENERALES**

 El/La Director/a de Proyecto es quien se hará cargo de la adquisición del equipo aprobado en el proyecto y se declararán sus gastos en casos estrictamente necesarios para la operación de EXPLORA Regional.

#### **ESPECIFICACIONES DE LOS DOCUMENTOS**

 El/La Director/a de Proyecto debe recibir las facturas de las compras del equipo aprobado por el Programa EXPLORA para el proyecto e informarlo a la Institución Beneficiaria, con el propósito que sean inventariados por ésta en cuanto se materialice la recepción de los mismos.

En caso de imposibilidad de obtener factura se podrá justificar con los siguientes documentos:

- Boletas con detalle impreso de los insumos y/o servicios adquiridos.
- Boleta sin detalle, pero con quía de despacho que identifique de los insumos y/o servicios adquiridos.
- Las Facturas o Boletas (Guía de Despacho cuando corresponda) debe ser emitida a nombre de la Institución Beneficiaria que realice la compra del equipo. En todo caso, la Institución Beneficiaria se obliga a adquirir con los recursos entregados por CONICYT, los equipos solicitados y ponerlos a total disposición del proyecto.
- El/La Director/a de Proyecto no podrá reparar, mantener ni reemplazar en caso de destrucción o pérdida, equipos financiados con cargo de este proyecto.

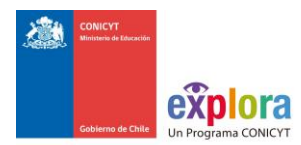

#### Gastos aceptados:

- $\checkmark$  La lista de equipos autorizada e ingresada en la plataforma,
- $\checkmark$  Gastos de Instalación de los equipos,
- $\checkmark$  Cámaras fotográficas,
- Vehículos (solo el primer año, según apartado "Ítems financiables, tope, gastos a financiar y restricciones y prohibiciones de las bases)
- $\checkmark$  Cámara de videos,
- $\times$  Amplificación portátil,
- $\checkmark$  Proyectores,
- $\checkmark$  Equipos Computacionales

#### Gastos Rechazados:

- $\checkmark$  Materiales fungibles,
- $\checkmark$  Equipos no incorporados en la propuesta inicial adjudicada y que no cuenten con la autorización del ejecutivo,
- $\checkmark$  Repuestos y mantención de los equipos (van a costos de producción)
- $\checkmark$  Seguros (son gastos de administración)
- $\checkmark$  Equipos comprados con fecha anterior a la aprobación del Programa Explora
- $\checkmark$  Todos los gastos que superen el 10% del gasto total.

#### Procedimiento para realizar cambios en el ítem

El Director del proyecto previamente a la compra, deberá enviar la solicitud con las especificaciones y el costo estimado a través de la Plataforma de S&C, ya sea para eliminar o incorporar nuevos equipos.

Sólo cuando la solicitud de incorporación de un nuevo equipo al proyecto sea aceptada por el Ejecutivo a cargo del proyecto, puede realizarse la compra, de lo contrario, será un gasto rechazado.

En todo caso, no se aceptará una solicitud de incorporación de un nuevo equipo durante los últimos cuatros meses de ejecución del proyecto.

#### Inventario de equipos

El equipamiento adquirido con financiamiento EXPLORA, deben ser rotulados de manera que sea visible la contribución del programa EXPLORA (ver ejemplo en preguntas frecuentes). Estarán sujetos a revisiones y visitas en terreno, con el fin de verificar la correcta mantención, funcionamiento e inventario de los equipos adquiridos; así mismo de la vigencia y coberturas de los respectivos seguros cuando fuere aplicable.

La beneficiaria será responsable de levantar un inventario de los bienes y equipos adquiridos con financiamiento del respectivo proyecto y/o convenio; para lo cual se debe presentar dicho registro cada vez que se presente su rendición de cuentas, debidamente actualizado.

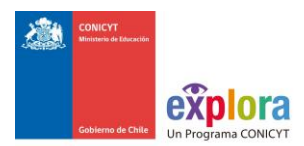

En caso de que el beneficiario sea persona natural, el inventario será responsabilidad de la Institución patrocinadora, o del Director General., quienes podrán solicitar formalmente a Explora, autorización para quedarse con los equipos. Dicha solicitud puede ser aceptada o rechazada.

Para dar de baja un equipo durante la ejecución del proyecto, el Director del proyecto debe solicitarlo por carta formal al Director del Programa Explora.

# <span id="page-32-0"></span>**6. DOCUMENTOS DE RESPALDO (documentos originales y digital)**

Se refiere a los documentos que acreditan los gastos realizados durante la vigencia del proyecto, y son necesarios para que la declaración de un gasto pueda ser aceptada por el/la Analista Financiero/a del Programa EXPLORA a cargo. Estos documentos pueden ser:

- Facturas, Boletas de compraventa, Liquidación de Remuneraciones, Boletas de Honorarios, Boletas de Servicio, Recibo Simple, Ticket de Embarque, etc.
- **Documentos para realizar compras***:* Cotizaciones, Licitaciones Públicas Contratos, Orden de Compra, etc.

Estos "documentos formales de respaldo", deben ser conservados por el/la Director/a del proyecto para ser presentados en las auditorías que realice la Contraloría General de la República. Los documentos de respaldo del gasto deben estar timbrados con la mención: **"Declarado/Rendido, Proyecto código XX, Programa EXPLORA-CONICYT"**. Los documentos de gasto deben incluir el código del proyecto en su detalle.

## **6.1 Facturas de Compras y Ventas.**

Se deben utilizar siempre a partir de montos mayores o iguales a \$100.000., deben cumplir con las siguientes condiciones:

- Ser extendidas a nombre de quien perciba los fondos.
- Indicar el código del Proyecto EXPLORA.
- Detallar bienes y servicios adquiridos.
- Si el monto del gasto supera los \$500.001., debe incluir tres cotizaciones, identificando la seleccionada, requisito para las Instituciones Privadas y/o Personas Naturales. Para las Instituciones Públicas rige la ley de compras.
- En caso de existir proveedor único de un producto, se requiere la presentación de carta que certifique la exclusividad suscrita por la empresa proveedora y carta de el/la Director/a del Proyecto fundamentando las razones de la compra y las características únicas del mercado del producto o servicio adquirido.

# **6.2 Boleta de Compras y Ventas.**

Es posible extender una Boleta de Compras y Ventas cuando el gasto es inferior a \$100.000. Este respaldo debe poseer:

- Indicar los bienes o servicios adquiridos.
- Cuidar que la fecha de emisión y monto sean claramente legibles.
- Timbrar con el código del Proyecto.

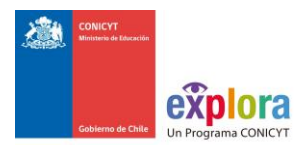

- Mencionar los materiales comprados (en Plataforma de S&C).
- Explicitar el precio total de lo adquirido
- Ser extendida por el proveedor a nombre de la Institución Beneficiaria
- Explicitar el código de EXPLORA Regional EXPLORA que se ejecuta, según corresponda ER16/XXX.
- Explicitar el precio total de lo adquirido.

## **6.3 Recibos Simples.**

Para utilizar este respaldo se debe seguir el modelo adjunto al presente Manual (Anexo N°4 y 5 según corresponda) indicando los siguientes puntos:

- Extendido a nombre de la Institución Beneficiaria que realiza el gasto.
	- Indicar nombre y Código del Proyecto.
	- Nombre completo y RUT de la persona que recibe el dinero.
	- Firma de la persona que recibe el dinero.
	- Explicitar el motivo, la fecha y el monto del gasto.
	- Comprobantes y/o vouchers (tales como, vales de taxi, vales de locomoción colectiva, etc.)

Los Recibos Simples pueden ser usados para respaldar los siguientes documentos que habitualmente no son boletas o facturas sino comprobantes: Vale de taxi, vale de locomoción colectiva, vale por recarga de celular, vale por inscripción a Congreso, etc. En todos estos casos, es obligatorio adjuntar al recibo simple, el vale físico entregado por el prestador del servicio).

- Gastos de alimentación sólo para el caso de viático, indicado más abajo.
- ◆ Gastos de transporte local
- $\leftarrow$  Peajes
- Viáticos, con la firma de la persona que lo recibió y con el respaldo de las boletas de los gastos en alojamiento, comida o traslado.
- **EXECUTE Recargas de celulares**
- ◆ Inscripciones a Congresos Regionales

# **6.4 Boletas de Honorarios o Servicios**

Debe:

- Ser extendida por la persona contratada a nombre de la Institución Beneficiaria.
- Indicar el código de EXPLORA Regional EXPLORA, según corresponda ER16/XXX
- Explicitar las actividades de EXPLORA Regional en que participó.
- Indicar mes o meses correspondientes al pago que cubre la boleta.
- Mencionar monto bruto y monto retenido por impuestos.

Para invitados extranjeros que perciban honorarios se debe retener y cancelar el 15% de impuesto y documentar con la fotocopia de pago correspondiente al formulario 29 del Servicio de Impuestos Internos.

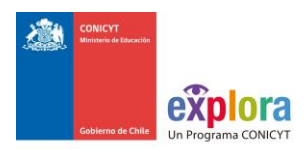

## **6.5 Liquidación de Remuneraciones**

Este documento aplica en el caso de personas que participen en el proyecto y que trabajen contratadas en la Institución Beneficiaria. Para ello, se debe presentar la liquidación de remuneraciones que consiste en un documento formal de gastos que detalla todas las erogaciones que se permite sean rendidas. Este documento se acepta para la declaración de los pagos efectivos por remuneraciones, siempre y cuando, correspondan a los miembros del equipo de trabajo, que hayan sido contratados con plazo indefinido por la entidad ejecutora y con posterioridad a la fecha de inicio de ejecución. Este documento de respaldo debe contener:

El nombre de la persona que percibe los honorarios:

- El código del proyecto EXPLORA ER16xx.
- El monto cancelado con cargo al proyecto.
- La firma de el/la Director/a de Finanzas o equivalente.
- Especificar las actividades desarrolladas para el proyecto EXPLORA

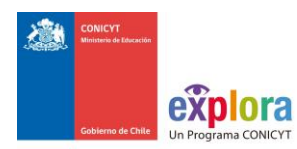

# <span id="page-35-0"></span>**7. ANEXOS Y FORMULARIOS**

# **ANEXO N°1:**

# **CERTIFICADO ANUAL DE APORTE DE INSTITUCIONES BENEFICIARIAS**

# **CERTIFICADO DE APORTE INSTITUCIONAL**

#### **NOMBRE DE LA INSTITUCION BENEFICIARIA**

*Fecha:\_\_\_\_\_\_\_\_\_\_\_\_*

(NOMBRE REPRESENTANTE LEGAL INSTITUCION), (CARGO), de la (NOMBRE INSTITUCION), certifica que en marco del proyecto EXPLORA código (CODIGO PROYECTO) cuyo título es (TITULO PROYECTO), se realizaron los siguientes aportes pecuniarios y no pecuniarios en el año (AÑO) de ejecución del proyecto:

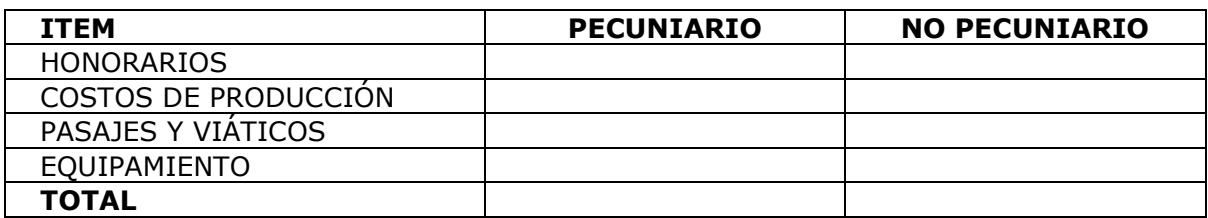

HONORARIOS: *(Estos deben detallar las actividades y el personal asociado)*

VIAJES Y VIATICOS: *(Estos deben detallar las actividades y el personal asociado que realizó el viaje)* 

COSTOS DE PRODUCCION: *(Este debe detallar los aportes en producción utilizados para las actividades del proyecto)* 

MATERIAL FUNGIBLE: *(Este debe detallar los materiales utilizados para las actividades del proyecto)* 

EQUIPAMIENTO: *(Por ejemplo, uso de computadores, equipos audiovisuales, entre otros)*

INFRAESTRUCTURA: *(Este debe detallar la infraestructura utilizada para las actividades del proyecto, tales como oficinas, bodegas, salas de videoconferencias, entre otros)*

#### **\_\_\_\_\_\_\_\_\_\_\_\_\_\_\_\_\_\_\_\_\_\_\_\_\_\_ Representante Legal Institución**

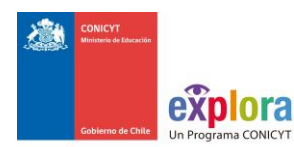

# **CERTIFICADO ANUAL DE APORTE DE INSTITUCIONES ASOCIADAS**

# **CERTIFICADO DE APORTE INSTITUCIONAL**

#### **NOMBRE DE LA INSTITUCION ASOCIADA**

*Fecha:*

(NOMBRE REPRESENTANTE LEGAL INSTITUCION), (CARGO), de la (NOMBRE INSTITUCION), certifica que en marco del proyecto EXPLORA código (CODIGO PROYECTO) cuyo título es (TITULO PROYECTO), se realizaron los siguientes aportes pecuniario y no pecuniario en el año (AÑO) de ejecución del proyecto:

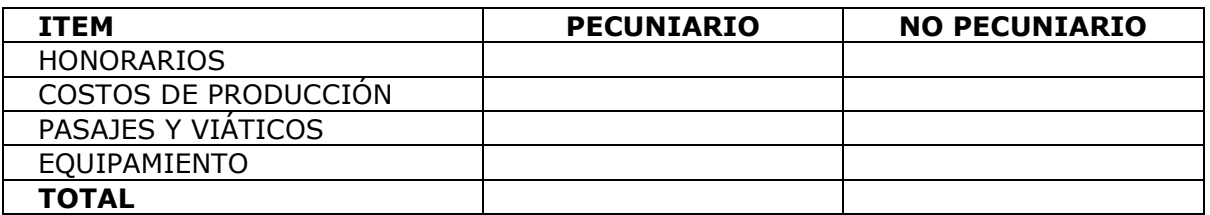

HONORARIOS: *(Estos deben detallar las actividades y el personal asociado)*

VIAJES Y VIATICOS: *(Estos deben detallar las actividades y el personal asociado que realizó el viaje)* 

COSTOS DE PRODUCCION: *(Este debe detallar los aportes en producción utilizados para las actividades del proyecto)* 

MATERIAL FUNGIBLE: *(Este debe detallar los materiales utilizados para las actividades del proyecto)* 

EQUIPAMIENTO: *(Por ejemplo, uso de computadores, equipos audiovisuales, entre otros)*

INFRAESTRUCTURA: *(Este debe detallar la infraestructura utilizada para las actividades del proyecto, tales como oficinas, bodegas, salas de videoconferencias, entre otros)*

#### **\_\_\_\_\_\_\_\_\_\_\_\_\_\_\_\_\_\_\_\_\_\_\_\_\_\_ Representante Legal Institución**

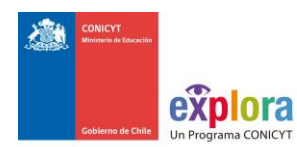

# **CERTIFICADO DE APORTE DE TERCEROS**

#### **NOMBRE DE LA INSTITUCION/EMPRESA TERCERA**

*Fecha:*

 (NOMBRE REPRESENTANTE LEGAL INSTITUCION), (CARGO), de la (NOMBRE INSTITUCION), certifica que en marco del proyecto EXPLORA código (CODIGO PROYECTO) cuyo título es (TITULO PROYECTO), se realizaron los siguientes aportes pecuniario y no pecuniario en el año (AÑO) de ejecución del proyecto:

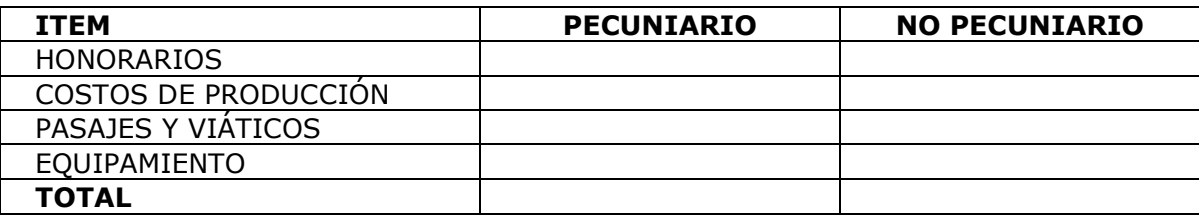

HONORARIOS: *(Estos deben detallar las actividades y el personal asociado)*

VIAJES Y VIATICOS: *(Estos deben detallar las actividades y el personal asociado que realizó el viaje)* 

COSTOS DE PRODUCCION: *(Este debe detallar los aportes en producción utilizados para las actividades del proyecto)* 

MATERIAL FUNGIBLE: *(Este debe detallar los materiales utilizados para las actividades del proyecto)* 

EQUIPAMIENTO: *(Por ejemplo, uso de computadores, equipos audiovisuales, entre otros)* INFRAESTRUCTURA: *(Este debe detallar la infraestructura utilizada para las actividades del proyecto, tales como oficinas, bodegas, salas de videoconferencias, entre otros)*

**Representante Legal Institución**

**\_\_\_\_\_\_\_\_\_\_\_\_\_\_\_\_\_\_\_\_\_\_**

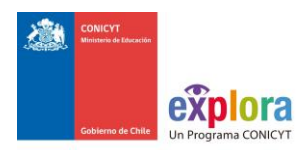

# **RECIBO SIMPLE N°.....................**

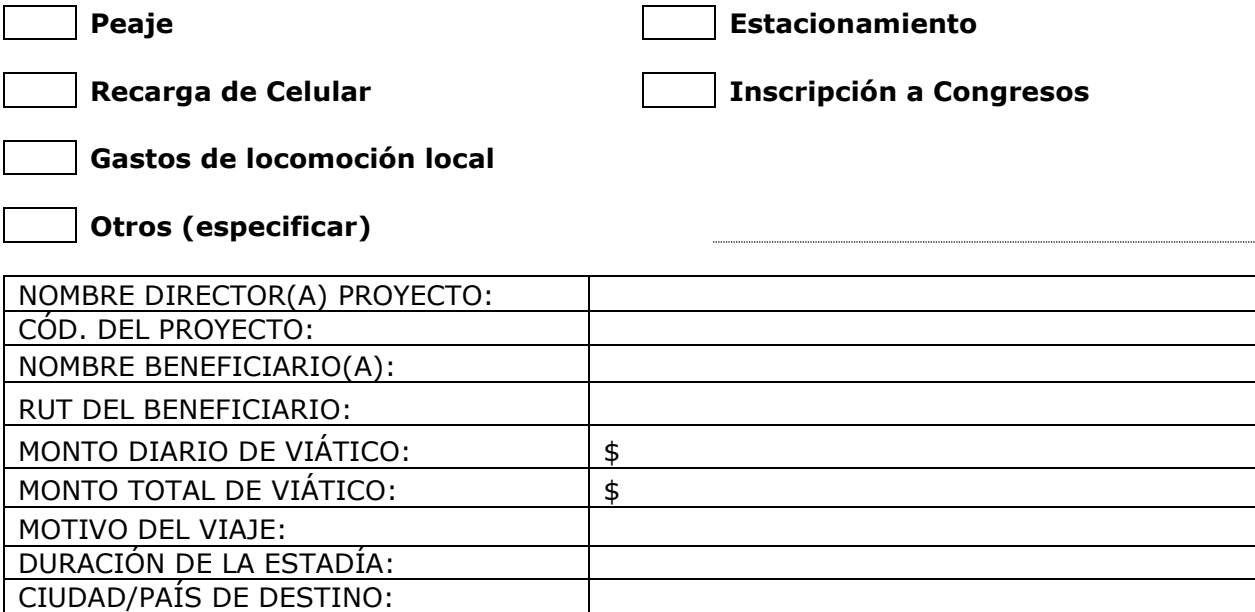

**Nota: Motivo, fecha y destino, sólo para el caso de inscripción a congreso nacional o internacional.**

**Firma Beneficiario**

**Fecha y timbre de declarado: \_\_\_\_\_\_\_\_\_\_\_\_\_\_\_\_\_\_\_\_\_**

**Autorizado por (Nombre de Institución): \_\_\_\_\_\_\_\_\_\_\_\_\_\_\_\_\_\_\_\_\_\_\_\_\_\_\_\_\_\_**

**\_\_\_\_\_\_\_\_\_\_\_\_\_\_\_\_\_\_\_**

NOTA: A ESTE DOCUMENTO DEBE ANEXARSE LOS RESPALDOS CORRESPONDIENTES A LA ACTIVIDAD DECLARADA.

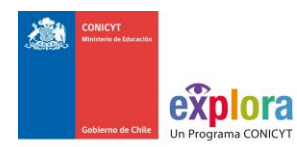

# **ACTA DE RECEPCION Y ENTREGA DE BIENES DE CAPITAL PROYECTOS PROGRAMA EXPLORA**

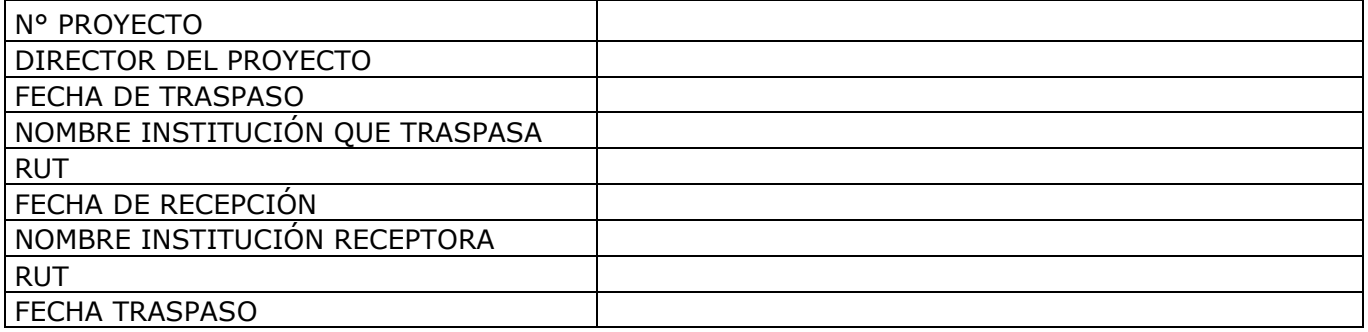

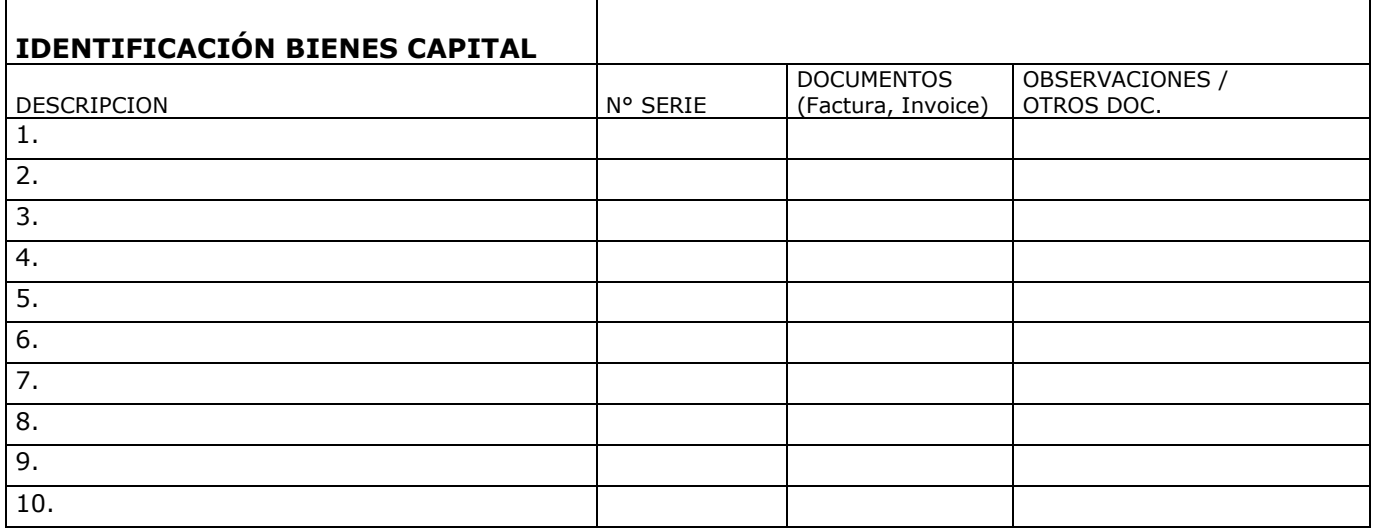

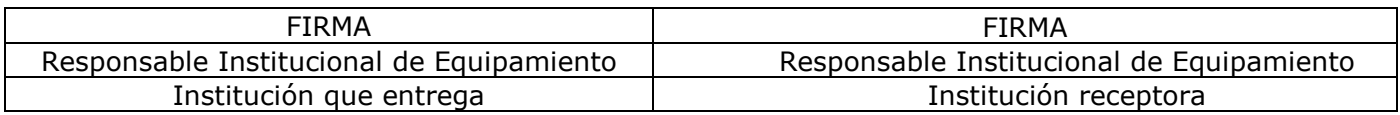

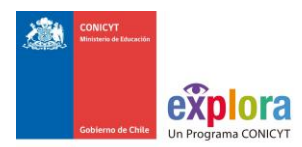

# **NOMINA DEL INVENTARIO PROYECTOS PROGRAMA EXPLORA**

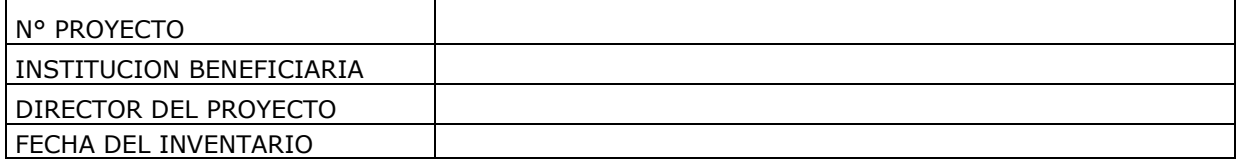

# **IDENTIFICACIÓN DE LOS BIENES**

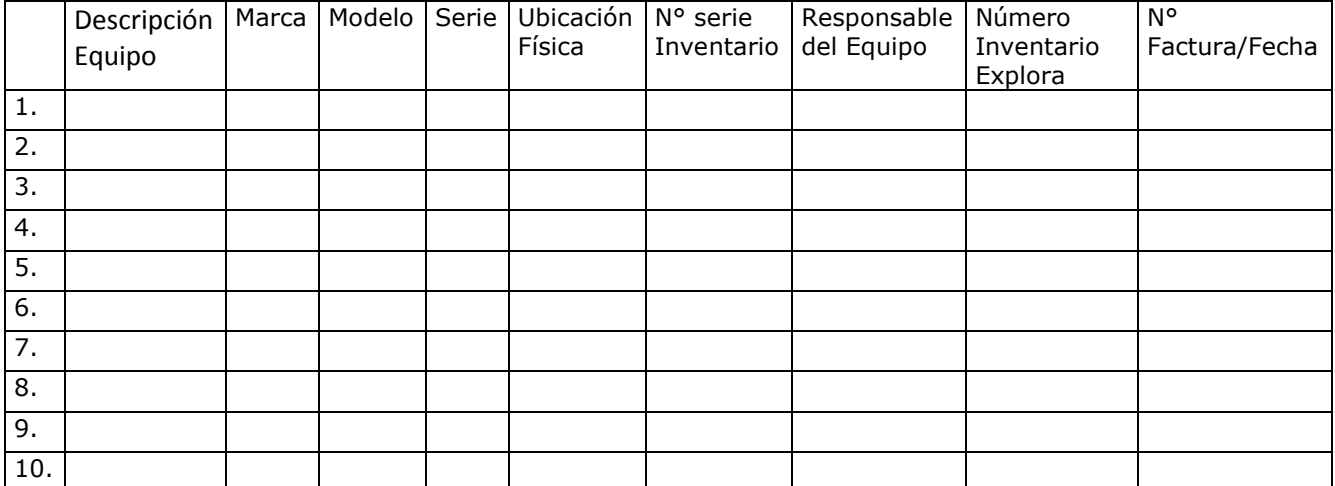

COMENTARIOS:

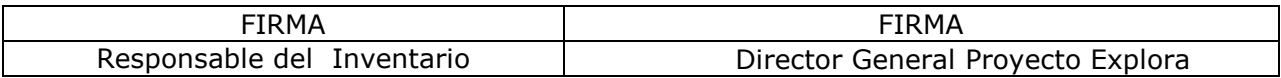

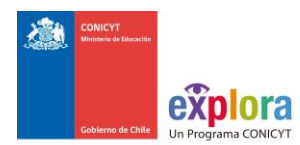

# <span id="page-41-0"></span>**8. PREGUNTAS FRECUENTES**

A continuación presentamos a usted formulario de consultas frecuentes a fin de que cualquier duda que usted tenga, revise primero en esta página, y en caso de no contestar sus inquietudes, agradeceremos realizarla directamente en [explora@conicyt.cl.](mailto:explora@conicyt.cl)

**1.** ¿Cuál es el formato del Timbre?

#### **Respuesta:**

## **"Declarado Código del Proyecto Programa EXPLORA\_CONICYT".**

**2.** ¿Cuál es el código a utilizar en la documentación original?

**Respuesta:** El código es el que será asignado en su Convenio y en la plataforma de Seguimiento y Control

**3.** ¿El timbre que se indica en el Manual de Gastos, reemplaza el timbre "Cancelado" que maneja la institución beneficiaria?

**Respuesta:** El timbre no reemplaza el timbre "cancelado" que maneje la institución Beneficiaria internamente.

**4.** ¿Cuál es el formato de la Bitácora, para rendir los gastos de combustible?

#### **Respuesta:**

No hay un formato establecido para la Bitácora, lo importante es que el libro en donde se registre la información, de cuenta del detalle de los siguientes antecedentes:

- Fecha del viaje
- Actividad asociada
- Localidad donde se realiza
- Kilometraje recorrido

La bitácora debe incluir sólo las actividades relacionadas con el proyecto EXPLORA, no utilizar libros que lleven bitácoras con otras actividades de la institución beneficiaria.

**5.** ¿Cómo se rinden los aportes de terceros e institución Beneficiaria?

**Respuesta:** Se debe rendir con una carta compromiso que acredite lo aportado, al finalizar el proyecto.

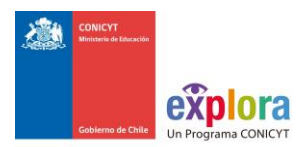

**6.** ¿Se debe contratar seguro para el Equipamiento?

**Respuesta:** No es obligatorio contratar seguro para el equipamiento.

**7.** ¿Se debe inventariar el equipamiento adquirido con cargo al proyecto?

**Respuesta:** Si, se debe inventariar y colocar una etiqueta (sticker) que indique que se trata de un bien financiado con recursos del Programa Explora Conicyt.

#### **Ejemplo:**

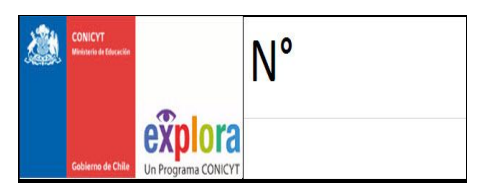

**8.** ¿Cuál es el protocolo de solicitud de reitemizaciones?

**Respuesta:** Se debe realizar lo siguiente:

- $\checkmark$  Director del Proyecto solicita vía correo electrónico autorización para reitemizar, con la justificación correspondiente.
- $\checkmark$  Ejecutivo (a) evalúa la solicitud y autoriza/rechaza la petición u observa, vía correo electrónico
- $\checkmark$  En caso de que el ejecutivo apruebe la petición, el Director del Proyecto debe ingresar al sistema de S&C la solicitud formal.
- $\checkmark$  Ejecutivo (a) autoriza la petición en el sistema
- $\checkmark$  Al momento de rendir los recursos, el Director del Proyecto debe adjuntar copia de la autorización (correo electrónico)

#### **"Nota: Al momento de solicitar reitemización debe tener presente que no es posible subir los topes máximos en algunos ítems."**

**9.** Emisión de Boletas de Honorarios.

**Respuesta:** Las boletas de Honorarios deben contener en la descripción la actividad, mes de pago y código del proyecto, en caso de no contar con estos datos la boleta deberá anularse e emitirse nuevamente con los datos solicitados.

**Nota: "En caso que las facturas no contengan el código del proyecto se deben timbrar con el timbre que se indica en el punto 1."**

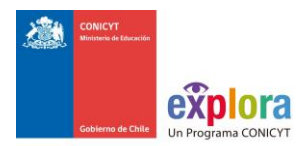

**10.**¿Boleta de Compra Venta, se deben timbrar?

**Respuesta:** Todo documento debe ser timbrado, con el "timbre" que indica el código del proyecto.

**11.**¿Cómo se informan las compras con boletas que no indican el detalle de los bienes adquiridos?

**Respuesta:** Se recomienda pegar las boletas en una hoja, colocar el timbre e indicar en dicho documento, el detalle del gasto, con su puño y letra.

**12.**¿Se puede confeccionar un recibo simple con formato propio?

**Respuesta:** No, debe utilizar el formato que aparece en el anexo de manual de rendición.

**13.** ¿Cómo se rinden los viáticos otorgados por la institución beneficiaria?

#### **Respuesta:**

- a) En el caso que la Universidad no le exija rendir el viatico, solo es necesario adjuntar:
	- Resolución aprobatoria del cometido funcionario
	- Recibo simple, de acuerdo al formato que indica el manual de rendición

b) En el caso que la Universidad le exija rendir el viático, sólo es necesario adjuntar Boletas o Facturas, (documentos originales que acrediten el gasto)

**14.** ¿Cómo se rinden los aportes (pecuniarios o valorizados) de asociados, terceros e Institución Beneficiaria?

 **Respuesta:** Se debe rendir con una carta compromiso que acredite lo aportado, ya sea valorizado o pecuniario, al finalizar el proyecto.